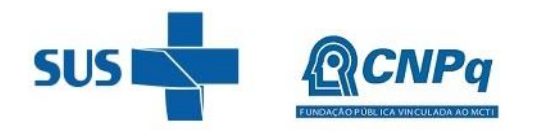

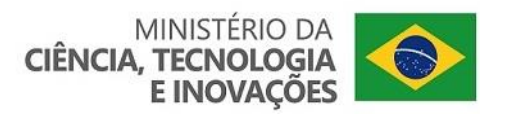

## **Chamada CNPq/MS-SCTIE-DECIT Nº 50/2022**

## **Apoio a projetos de PD&I que visem o Desenvolvimento de Testes Genéticos e de Biópsia Líquida aplicados à Saúde Humana**

O Conselho Nacional de Desenvolvimento Científico e Tecnológico – CNPq e o Departamento de Ciência e Tecnologia da Secretaria de Ciência, Tecnologia, Inovação e Insumos Estratégicos em Saúde do Ministério da Saúde (DECIT/SCTIE/MS) tornam pública a presente Chamada e convidam os interessados a apresentarem propostas nos termos aqui estabelecidos.

### **1 – Objeto**

Apoiar Projetos de Pesquisa, Desenvolvimento e Inovação (PD&I) que visem o desenvolvimento de testes genéticos e de biópsia líquida aplicados à saúde humana.

**1.1** – São objetivos desta chamada:

a) apoiar financeiramente projetos de pesquisa que visem contribuir para a melhoria da qualidade de vida e do cuidado à saúde dos usuários do SUS, bem como para o progresso científico, tecnológico e a inovação do País, por meio do desenvolvimento de testes genéticos e de biópsia líquida aplicados à saúde humana.

b) promover ações de educação e/ou divulgação científica para diferentes tipos de público, alcançando amplos setores da sociedade, em articulação com especialistas, grupos e instituições que atuam nas áreas de educação formal e não formal (por exemplo: escolas, núcleos de extensão, museus, centros de ciências, zoológicos, jardins botânicos, aquários, centros de visitantes de unidades de conservação e organizações não governamentais).

**1.2** – As propostas elegíveis para análise e julgamento deverão se enquadrar em uma das linhas de pesquisa descritas a seguir, relativas ao desenvolvimento de Testes Genéticos e de Biópsia Líquida:

**a – Testes Genéticos de Triagem Neonatal:** Desenvolvimento de testes baseados na detecção de ácidos nucleicos, incluindo os testes point-of-care (PoCT), desenvolvidos a partir da tecnologia de sequenciamento de nova geração (NGS, do inglês Next-Generation Sequencing), para detecção de múltiplas doenças genéticas e hereditárias de neonatos (recém-nascidos).

**b – Testes Genéticos Diagnóstico para Doenças Crônicas e Degenerativas:** Desenvolvimento de testes baseados na detecção de ácidos nucleicos, incluindo os testes point-of-care (PoCT), desenvolvidos a partir de NGS, para fins diagnósticos de doenças raras, oncológicas, cardiovasculares, neurológicas/neurodegenerativas, hematológicas ou metabólicas.

**c – Testes Genéticos Pré-Natal:** Desenvolvimento de testes baseados na detecção de ácidos nucleicos, incluindo os testes point-of-care (PoCT), desenvolvidos a partir de NGS, para detectar alterações genéticas relacionadas com possíveis distúrbios hereditários e defeitos congênitos de um feto antes do nascimento.

**d – Testes Genéticos Preditivos e Pré-Sintomáticos:** Desenvolvimento de testes baseados na detecção de ácidos nucleicos, incluindo os testes point-of-care (PoCT), desenvolvidos a partir de NGS, para detectar variantes relacionadas com o aumento de risco de suscetibilidade em desenvolver doenças de base genética.

**e – Testes Genéticos de Prognóstico:** Desenvolvimento de testes baseados na detecção de ácidos nucleicos, incluindo os testes point-of-care (PoCT), desenvolvidos a partir de NGS, para identificar assinaturas genéticas com valor prognóstico.

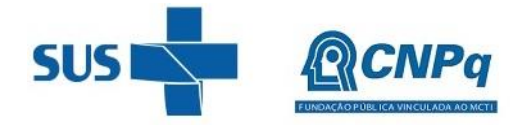

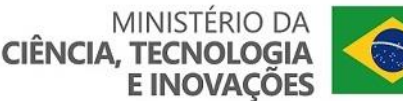

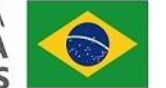

**f – Testes Farmacogenéticos:** Desenvolvimento de testes baseados na detecção de ácidos nucleicos, incluindo os testes point-of-care (PoCT), desenvolvidos a partir de NGS, para identificar variantes genéticas que influenciam na variabilidade individual da resposta a medicamentos para portadores de doenças raras, oncológicas, cardiovasculares, neurológicas/neurodegenerativas, hematológicas ou metabólicas.

**g – Teste de Biópsia Líquida para Diagnóstico:** Desenvolvimento de teste de biópsia líquida não invasivo para identificar marcadores moleculares em fluidos corporais para fins de diagnóstico.

**h – Teste de Biópsia Líquida para Prognóstico:** Desenvolvimento de teste de biópsia líquida não invasivo para identificar marcadores moleculares em fluidos corporais para fins de prognóstico.

**i – Teste de Biópsia Líquida para Monitoramento:** Desenvolvimento de teste de biópsia líquida não invasivo para identificar marcadores moleculares em fluidos corporais para fins de monitoramento de recorrências de doenças.

**1.3** – Não serão financiadas propostas:

a) de estudos de revisão de literatura ou sistemáticos;

b) de estudos de Avaliação de Tecnologias em Saúde (ATS);

c) que utilizarem a exceção bolar – que consiste no uso de uma invenção descrita em documento de patente, sem a permissão do seu titular, para fins exclusivos de levantamento de informações, de dados e para a realização de testes, com vistas à obtenção de registro de comercialização, nos termos do inciso VII do art. 43 da Lei nº 9.279, de 14 de maio de 1996 – com o intuito único de reproduzir a tecnologia descrita no documento patentário, exceto se for para desenvolver uma nova tecnologia com base na tecnologia descrita na patente.

**1.4** – É OBRIGATÓRIO que o projeto completo de pesquisa a ser encaminhado de forma anexa à proposta submetida na Plataforma Carlos Chagas esteja de acordo com o modelo de projeto de pesquisa anexado ao final desta Chamada (Anexo I).

**1.5** – É OBRIGATÓRIO que o projeto de pesquisa preveja um plano estratégico de divulgação científica dos resultados decorrentes das pesquisas, salvaguardando o requisito da novidade para fins de proteção patentária conforme previsto na Lei nº 9.279/1996. Para atender a essa demanda específica, será permitida a inclusão de profissional especializado em divulgação científica como membro de equipe ou a contratação de equipe especializada em tradução do conhecimento na rubrica "contratação de serviço de terceiros – pessoa jurídica" com recursos do projeto. Sugere-se que as publicações científicas, decorrentes dos resultados da pesquisa, sejam feitas preferencialmente em revistas de acesso aberto, sendo sempre observadas as normas e diretrizes dispostas na Lei nº 9.610, de 19 de fevereiro de 1998 (Lei de Direitos Autorais) e do Programa de Divulgação e Disseminação Científica do CNPq (RN nº 026/2017). Essas publicações, bem como as divulgações e veiculações de informações, deverão estar incluídas nos relatórios de acompanhamento e final da pesquisa.

**1.5.1** – É imprescindível que antes de realizar qualquer divulgação na mídia ou outros meios de comunicação referente aos resultados obtidos no âmbito desta Chamada Pública, o coordenador submeta o objeto de divulgação à análise prévia do Núcleo de Inovação Tecnológica (NIT) da ICT executora ou do MS, visando a resguardar os direitos de PI (Propriedade Intelectual) relacionados aos resultados.

**1.6** – É OBRIGATÓRIO que o projeto de pesquisa preveja a realização de ações de Extensão Comunitária relacionadas à temática da proposta junto à comunidade e escolas de ensino fundamental e médio locais, com frequência mínima de 1 (uma) atividade por ano, durante todo o período de vigência do projeto de pesquisa. Para atender a essa demanda específica, será permitida a previsão de utilização de recursos do projeto.

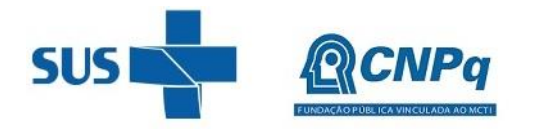

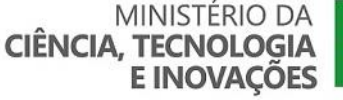

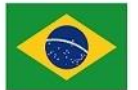

**1.6.1** – É obrigatório que as ações de Extensão Comunitária estejam previstas e detalhadas também no cronograma de atividades do projeto de pesquisa.

**1.7** – É de exclusiva responsabilidade de cada proponente/coordenador adotar todas as providências que envolvam permissões e autorizações especiais, de caráter ético, legal ou sanitário, necessárias à execução do projeto. É compulsório e de exclusiva responsabilidade de cada proponente/coordenador iniciar a execução do projeto que envolva o uso de animais somente após obter aprovação da Comissão de Ética no Uso de Animais (CEUA).

**1.7.1** – É obrigatório e de exclusiva responsabilidade de cada proponente/coordenador iniciar a execução do projeto que envolva a utilização de técnicas de engenharia genética, OGM ou seus derivados somente após a obtenção de Certificação de Qualidade em Biossegurança (CQB) emitido pela Comissão Tecnológica Nacional de Biossegurança (CTNBio), conforme preconizado Resolução Normativa (RN - CTNBio) n° 1/2006, RN CTNBio n°2/2006, RN CTNBio n°5/2008 e a RN CTNBio n°16/2018.

**1.7.2** – É obrigatório e de exclusiva responsabilidade de cada proponente/coordenador considerar as normas da Agência Nacional de Vigilância Sanitária (ANVISA) relacionadas a produtos para diagnóstico de uso in vitro que incluem a: (a) RDC nº 16, de 28 de março de 2013, que aprova o regulamento técnico de Boas Práticas de Fabricação de produtos médicos e produtos para diagnóstico de uso in vitro e dá outras providências; e (b) RDC nº 36, de 26 de agosto de 2015, que dispõe sobre a classificação de risco, os regimes de controle de cadastro e registro, os requisitos de rotulagem e instruções de uso de produtos para diagnóstico in vitro, inclusive seus instrumentos e dá outras providências.

**1.7.3** – É obrigatório e de exclusiva responsabilidade de cada proponente/coordenador iniciar a execução do projeto, caso seja, somente após a obtenção de aprovação com emissão de parecer consubstanciado do sistema CEP/CONEP (Comitês de Ética em Pesquisa/Comissão Nacional de Ética em Pesquisa), conforme preconizado pela Resolução do CNS nº 466/2012.

**1.8** – É obrigatório que, no caso de pesquisas de ensaios clínicos, a instituição do proponente/coordenador da pesquisa seja designada como Patrocinador ou que o proponente/coordenador da pesquisa seja designado como Pesquisador-Patrocinador nas submissões do protocolo de pesquisa ao sistema CEP/CONEP e do DSCTA ou DDCTA à ANVISA, não devendo, em nenhuma hipótese, designar o CNPq e o MS como Patrocinador da pesquisa.

### **2 – Cronograma**

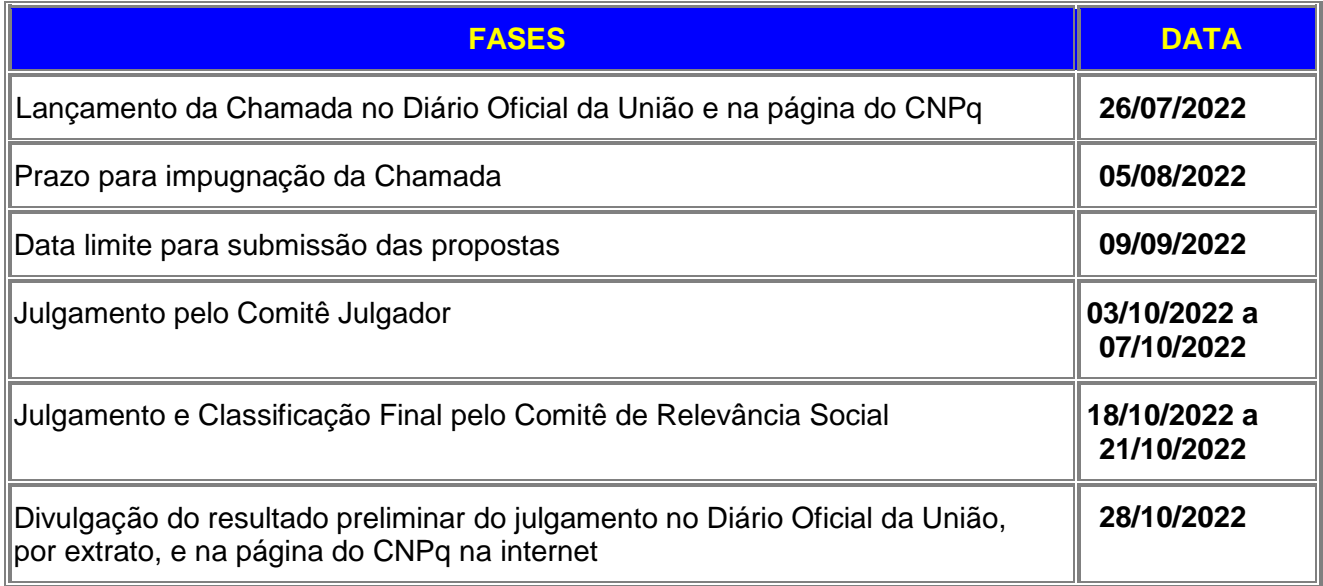

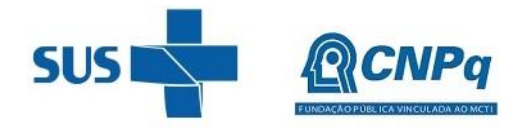

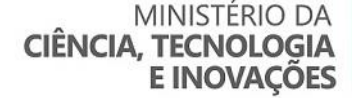

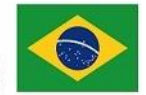

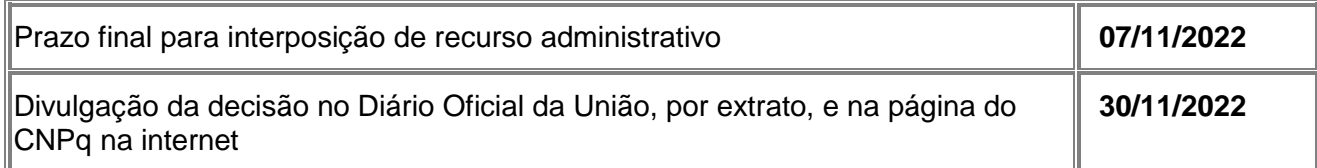

### **3 – Critérios de Elegibilidade**

**3.1 –** Os critérios de elegibilidade indicados abaixo são obrigatórios e a ausência de qualquer um deles resultará no indeferimento da proposta.

### **3.2 – Quanto ao Proponente:**

**3.2.1** – O responsável pela apresentação da proposta deverá, obrigatoriamente:

a) ter seu currículo cadastrado na Plataforma Lattes, atualizado até a data limite para submissão da proposta;

b) possuir o título de Doutor;

c) ser o coordenador do projeto;

d) ter vínculo formal com a instituição de execução do projeto.

**3.2.1.1** - Vínculo formal é entendido como toda e qualquer forma de vinculação existente entre o proponente, pessoa física, e a instituição de execução do projeto.

**3.2.1.2** - Na inexistência de vínculo empregatício ou funcional, o vínculo deverá estar caracterizado por meio de documento oficial que comprove haver concordância entre o proponente e a instituição de execução do projeto para o desenvolvimento da atividade de pesquisa e/ou ensino, documento que deverá ficar em poder do proponente, não sendo necessária a remessa ao CNPq.

**3.2.1.3** - O vínculo deve obrigatoriamente estar informado no Currículo Lattes do proponente, nos campos "Resumo" ou "Atuação Profissional".

**3.2.2** – No formulário de submissão da proposta, o proponente deverá declarar para os devidos fins de direito que não possui qualquer inadimplência com o CNPq e com a Administração Pública Federal, direta ou indireta, sob pena de indeferimento.

**3.2.2.1** - Caso constatada, a qualquer tempo, a falsidade da declaração, o CNPq adotará as providências cabíveis diante dos indícios de crime de falsidade ideológica.

### **3.3 – Quanto à Instituição de Execução do Projeto:**

**3.3.1** – A instituição de execução do projeto deverá estar cadastrada no Diretório de Instituições do CNPq, devendo ser uma Instituição Científica, Tecnológica e de Inovação (ICT).

**3.3.1.1 –** Entende-se por Instituição Científica, Tecnológica e de Inovação (ICT): órgão ou entidade da administração pública direta ou indireta ou pessoa jurídica de direito privado sem fins lucrativos legalmente constituída sob as leis brasileiras, com sede e foro no País, que inclua em sua missão institucional ou em seu objetivo social ou estatutário a pesquisa básica ou aplicada de caráter científico ou tecnológico ou o desenvolvimento de novos produtos, serviços ou processos.

**3.3.2 –** A instituição de execução do projeto é aquela com a qual o proponente deve apresentar vínculo.

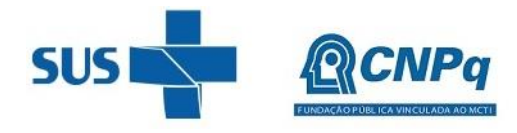

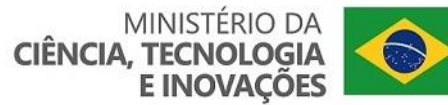

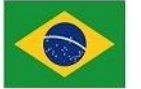

### **4 – Recursos Financeiros**

**4.1** – As propostas aprovadas serão financiadas com recursos no valor global de R\$ 20.000.000,00 (vinte milhões de reais), oriundos do DECIT/SCTIE/MS, sendo R\$ 14.000.000,00 (quatorze milhões de reais) para despesas de custeio, R\$ 4.000.000,00 (quatro milhões de reais) para despesas de bolsas do Fomento Tecnológico e R\$ 2.000.000,00 (dois milhões de reais) destinados às despesas de capital.

**4.1.1** – Os recursos financeiros são provenientes dos TEDs nº 5/2022 e nº 12/2022, firmado entre o MS e o CNPq, a serem liberados de acordo com a disponibilidade orçamentária e financeira do CNPq e na forma pactuada nos referidos instrumentos.

**4.1.2** – Outros recursos decorrentes de parcerias futuras poderão ser aplicados na suplementação de propostas aprovadas no âmbito desta Chamada e/ou na contratação de novos projetos dentre os aprovados quanto ao mérito.

**4.1.3** – Quando o desembolso ocorrer em mais de um exercício financeiro, o repasse de cada ano ficará condicionado à disponibilidade orçamentária e financeira do CNPq e do MS.

**4.2** – Identificada a conveniência e a oportunidade e havendo disponibilidade de recursos adicionais para esta Chamada, em qualquer fase, o CNPq e MS poderão suplementar os projetos contratados e/ou contratar novos projetos dentre os aprovados quanto ao mérito.

**4.2.1** – No caso descrito no subitem 4.2, excepcionalmente, a seleção dos projetos a serem suplementados ou contratados pelo CNPq (e o(s) parceiro(s)) seguirá a prioridade determinada pela Diretoria Executiva – DEX, por meio de decisão devidamente fundamentada, ou pelo(s) parceiro(s), mediante justificativa e aprovação da DEX.

**4.3** – Não há valor máximo de financiamento para os projetos a serem submetidos a esta Chamada, devendo o valor solicitado ser adequado aos objetivos e metas apresentados e ao prazo de execução da proposta estipulado no item 10.4.

**4.3.1** – Os cortes orçamentários, quando cabíveis, não deverão ultrapassar 30% do valor global solicitado, de forma a garantir a viabilidade da execução do projeto.

### **5 – Itens Financiáveis**

**5.1** – Os recursos da presente chamada serão destinados ao financiamento de itens de custeio, capital e/ou bolsa, compreendendo:

### **5.2** – **Custeio:**

a) material de consumo;

b) serviços de terceiros – pagamento integral ou parcial de contratos para pessoa física ou jurídica, de caráter eventual;

c) despesas acessórias de importação; e

d) passagens e diárias, de acordo com as Tabelas de Valores de Diárias para Auxílios Individuais e Bolsas de Curta Duração do CNPq. A proposta deverá prever a destinação de recursos de passagens e diárias (duas para cada encontro) para viabilizar a participação do coordenador do projeto em até três encontros de monitoramento e avaliação presenciais (Inicial, Parcial e Final).

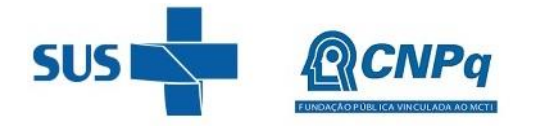

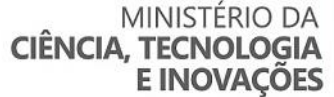

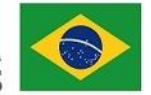

**5.2.1** – Qualquer pagamento à pessoa física deverá ser realizado de acordo com a legislação em vigor, de forma a não estabelecer vínculo empregatício.

**5.2.2** – A mão de obra empregada na execução do projeto não terá vínculo de qualquer natureza com o CNPq e deste não poderá demandar quaisquer pagamentos, permanecendo na exclusiva responsabilidade do Coordenador e da Instituição de execução do projeto.

**5.2.3** – O pagamento de despesas de publicação deverá priorizar o modelo de acesso aberto.

### **5.3** – **Capital:**

- **a)** equipamentos e material permanente; e
- **b)** material bibliográfico.

**5.3.1** – Os bens gerados ou adquiridos no âmbito de projetos contratados nesta Chamada deverão ser incorporados, desde sua aquisição, ao patrimônio da Instituição Científica, Tecnológica e de Inovação (ICT) à qual o coordenador ou pesquisador beneficiado estiver vinculado.

**5.3.1.1** – Será de responsabilidade do pesquisador e da ICT a forma de incorporação do bem à instituição.

**5.3.1.2** – O pesquisador deverá anexar à Prestação de Contas a documentação comprobatória da incorporação do bem ao patrimônio da ICT.

### **5.4** – **Bolsas**

**5.4.1** – Serão concedidas bolsas nas seguintes modalidades:

- a) Desenvolvimento Tecnológico e Industrial (DTI);
- b) Iniciação Tecnológica e Industrial (ITI);
- c) Extensão no País (EXP);
- d) Iniciação ao Extensionismo (IEX);
- e) Apoio Técnico em Extensão no País (ATP); e

f) Apoio à Difusão do Conhecimento (ADC).

**5.4.2** – A implementação das bolsas deverá ser realizada dentro dos prazos e critérios estipulados para as modalidades indicadas nos termos da RN-015/2010 – Bolsas de Fomento Tecnológico e Extensão Inovadora.

**5.4.3** – A duração das bolsas não poderá ultrapassar o prazo de execução do projeto.

**5.4.4** – As bolsas não poderão ser utilizadas para pagamento de prestação de serviços, uma vez que esta utilização estaria em desacordo com a finalidade das bolsas do CNPq.

**5.4.5** – É vedado ao coordenador do projeto ser bolsista no projeto.

**5.4.6** – Caberá ao coordenador, após firmar o TERMO DE OUTORGA com o CNPq, promover as indicações dos bolsistas.

**5.5** – São vedadas despesas com:

a) certificados, ornamentação, coquetel, alimentação, *shows* ou manifestações artísticas de qualquer natureza;

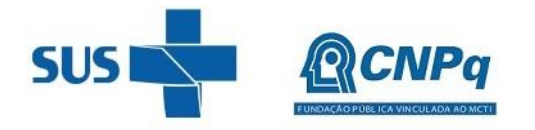

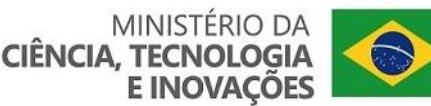

b) despesas de rotina, como contas de luz, água e telefone, entendidas como despesas de contrapartida obrigatória da instituição de execução do projeto;

c) despesas de correios e reprografia, salvo se relacionadas diretamente com a execução do projeto de pesquisa;

d) pagamento de taxas de administração, de gerência, a qualquer título;

e) obras civis *(ressalvadas as obras com instalações e adaptações necessárias ao adequado funcionamento de equipamentos, as quais deverão ser justificadas no orçamento detalhado da proposta),* entendidas como de contrapartida obrigatória da instituição de execução do projeto;

f) aquisição de veículos automotores, locação de veículos automotores e despesas com combustíveis de qualquer natureza;

g) pagamento de salários ou complementação salarial de pessoal técnico e administrativo ou quaisquer outras vantagens para pessoal de instituições públicas (federal, estadual e municipal);

h) pagamento de serviços de terceiros a agente público da ativa por serviços prestados, à conta de quaisquer fontes de recursos; e

**5.5.1** – As demais despesas serão de responsabilidade do proponente e da instituição de execução do projeto, respondendo cada um por seus respectivos atos.

**5.6** – Para contratação ou aquisição de bens e serviços deverá ser observada a PO CNPq nº 914/2022, que dispõe sobre a Utilização De Recursos e Prestação De Contas.

**5.7** – O CNPq não responderá pela suplementação de recursos para fazer frente a despesas decorrentes de quaisquer fatores externos ao seu controle, como flutuação cambial.

### **6 – Submissão da Proposta**

**6.1** – As propostas deverão ser encaminhadas ao CNPq exclusivamente via Internet, utilizando-se o Formulário de Propostas *online* disponível na [Plataforma Integrada Carlos Chagas.](http://carloschagas.cnpq.br/)

**6.2** – O horário limite para submissão das propostas ao CNPq será até às 23h59 (vinte e três horas e cinquenta e nove minutos), horário de Brasília, da data descrita no **CRONOGRAMA.**

**6.2.1** – Recomenda-se o envio das propostas com antecedência, uma vez que o CNPq não se responsabilizará por aquelas não recebidas em decorrência de eventuais problemas técnicos e de congestionamentos.

**6.2.2** – Caso a proposta seja enviada fora do prazo de submissão, ela não será recebida pelo sistema eletrônico do CNPq.

**6.3** – Esclarecimentos e informações adicionais acerca desta Chamada poderão ser obtidos pelo endereço eletrônico atendimento@cnpq.br ou pelo telefone (61) 3211-4000.

**6.3.1** – O atendimento telefônico encerra-se impreterivelmente às 18h30 (horário de Brasília), em dias úteis.

**6.3.2** – É de responsabilidade do proponente entrar em contato com o CNPq em tempo hábil para obter informações ou esclarecimentos.

**6.3.3** – Eventual impossibilidade de contato ou ausência de resposta do CNPq não será admitida como justificativa para a inobservância do prazo previsto no cronograma para submissão da proposta.

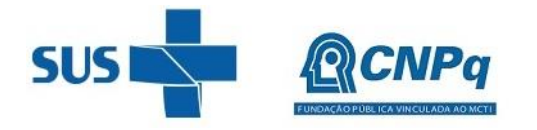

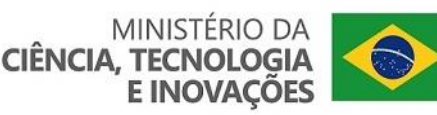

**6.4** – Todas as instituições de pesquisa envolvidas com o projeto, sejam nacionais ou internacionais, deverão estar cadastradas previamente no Diretório de Instituições do CNPq.

**6.4.1** – O sistema informatizado do CNPq não receberá propostas cujas instituições de pesquisa não estiverem devidamente cadastradas no Diretório de Instituições.

**6.5** – O formulário deverá ser preenchido com as seguintes informações:

a) Identificação da proposta;

- b) Dados do proponente;
- c) Instituições participantes;
- d) Área do conhecimento predominante e áreas do conhecimento correlatas;
- e) Orçamento detalhado;

f) Dados gerais do projeto em português e inglês ou espanhol, incluindo título, palavras-chave, resumo e objetivo geral;

- g) Plano de Divulgação Científica; e
- h) Informações dos membros da equipe.

**6.5.1** – Todos os itens do formulário devem ser necessariamente preenchidos, sob pena de indeferimento da proposta.

**6.5.2** – Deverão ser cadastrados previamente ao ato de inscrição:

a) no Currículo Lattes: proponente e demais membros do projeto detentores de Cadastro de Pessoa Física (CPF); e

b) no Currículo Lattes ou no identificador ORCiD (Open Researcher and Contributor ID): proponente e demais membros do projeto não detentores de Cadastro de Pessoa Física (CPF).

c) na Plataforma Nacional de Infraestrutura de Pesquisa – PNIPE MCTI - https://pnipe.mctic.gov.br/: os equipamentos com valor superior a R\$50.000,00 que estão disponíveis para a execução do projeto, caso tal cadastro ainda não tenha sido feito.

**6.5.3 –** A equipe técnica poderá ser constituída por pesquisadores, alunos e técnicos.

**6.5.3. 1** - Outros profissionais poderão integrar a equipe na qualidade de colaboradores.

**6.5.4 –** Somente deverão ser indicados como instituições participantes do projeto e como membro da equipe aqueles que tenham prestado anuências formais escritas, as quais deverão ser mantidas sob a guarda do coordenador do projeto.

**6.5.4.1** – O coordenador do projeto poderá ser responsabilizado civil e penalmente pela indicação falsa de membros da equipe.

**6.6** *–* As propostas deverão incluir um arquivo anexo contendo o projeto completo de pesquisa, elaborado obrigatoriamente de acordo com o modelo de projeto de pesquisa completo para submissão de propostas (ver Anexo I ao final da Chamada).

**6.6.1 –** A ausência de uma ou mais informações obrigatórias sinalizadas nos modelos anexos a esta Chamada poderá prejudicar a análise de mérito do pedido.

**6.6.2 -** O envio do arquivo é obrigatório e sua ausência implicará no indeferimento da proposta.

**6.6.3** – O arquivo deverá ser gerado em formato PDF OCR e anexado ao Formulário de Propostas *online*, limitando-se a 4Mb (quatro megabytes).

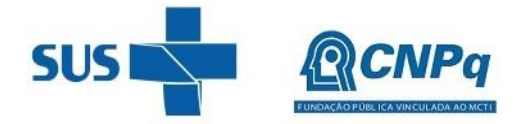

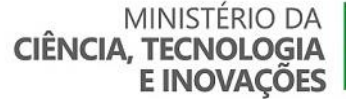

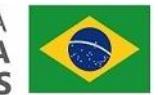

**6.6.4** – Caso seja necessário utilizar figuras, gráficos, fotos e/ou outros para esclarecer a argumentação da proposta, a capacidade do arquivo não poderá ser comprometida, pois as propostas que excederem o limite de 4Mb não serão recebidas pelo guichê eletrônico do CNPq.

**6.7** – Após o envio, será gerado um recibo eletrônico de protocolo da proposta submetida, o qual servirá como comprovante da transmissão.

**6.8** – Será aceita uma única proposta por proponente.

**6.9 –** Na hipótese de envio de mais de uma proposta pelo mesmo proponente, respeitando-se o prazo limite estipulado para submissão das propostas, será considerada para análise somente a última proposta recebida.

**6.10 –** Constatado o envio de propostas idênticas, apresentadas por diferentes proponentes, ambas serão indeferidas pelo CNPq.

### **7 – Julgamento**

### **7.1 - Critérios do Julgamento**

**7.1.1** – Os critérios para classificação das propostas quanto ao mérito técnico-científico e sua adequação orçamentária são:

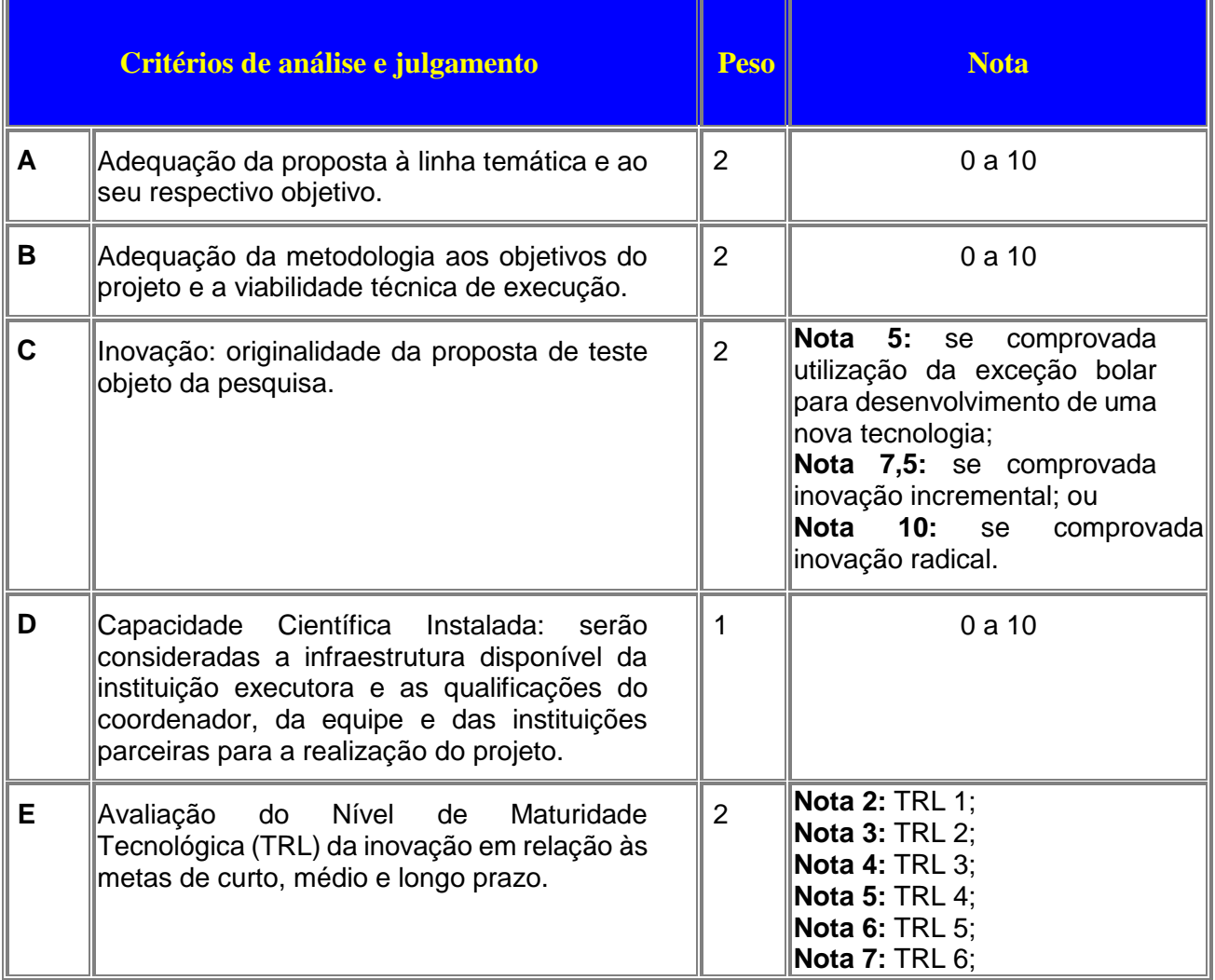

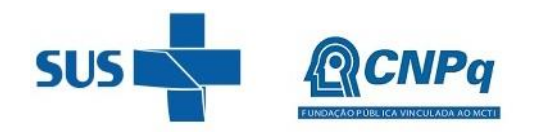

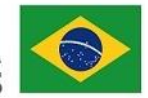

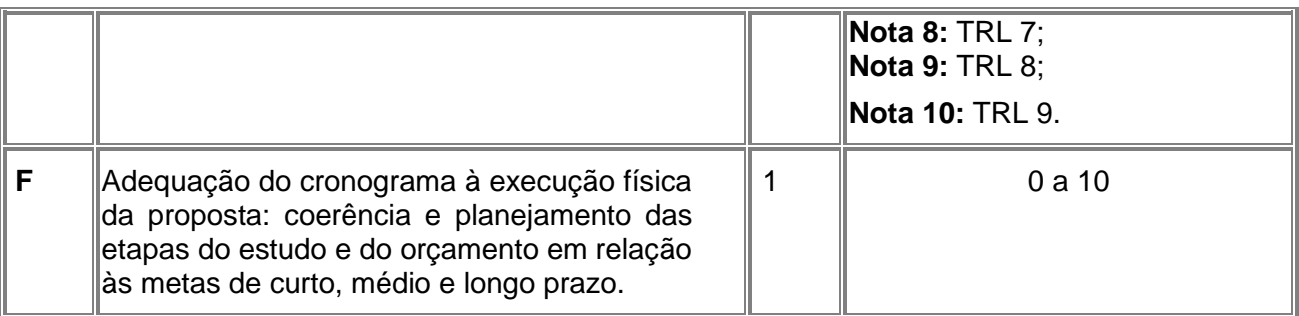

**7.1.1.1** – Para estipulação das notas poderão ser utilizadas até duas casas decimais.

**7.1.1.2** – A nota final de cada proposta será aferida pela média ponderada das notas atribuídas para cada item.

**7.1.1.3** – O Comitê Julgador considerará, em caso de empate, a maior nota obtida no critério de julgamento "C" (Inovação) e, em permanecendo o empate, a maior nota obtida no critério de julgamento "A" (Adequação à Linha Temática), seguido pelo critério de julgamento "B" (Adequação Metodológica), "D" (Capacidade Científica Instalada) e "E" (Avaliação da Maturidade Tecnológica).

**7.1.2 -** Os critérios de julgamento das propostas quanto à relevância social são:

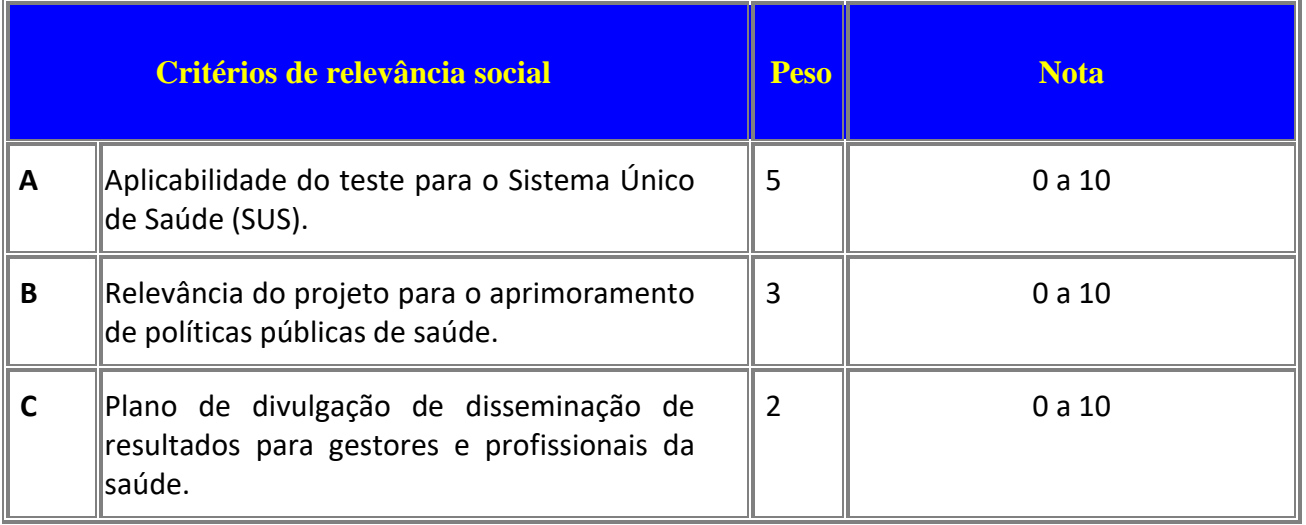

**7.1.2.1** – Para estipulação das notas poderão ser utilizadas até duas casas decimais.

**7.1.2.2** – A nota final de cada proposta quanto aos critérios de relevância social será aferida pela média ponderada das notas atribuídas para cada item.

**7.1.2.3** – O Comitê de Relevância Social considerará, em caso de empate, a maior nota obtida no critério de julgamento "A" (Aplicabilidade ao SUS) e, em permanecendo o empate, a maior nota obtida no critério de julgamento "B" (Relevância para Políticas de Saúde), seguido pelo critério "C" (Plano de Disseminação de Resultados para Gestores/Profissionais da Saúde).

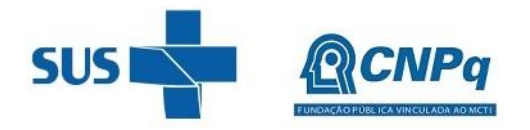

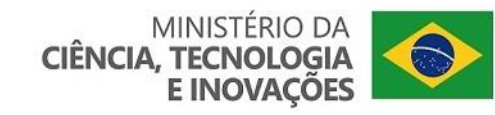

### **7.2 – Etapas do Julgamento**

### **7.2.1 – Etapa I – Classificação pelo Comitê Julgador**

**7.2.1.1** – A composição e as atribuições do Comitê Julgador seguirão as disposições contidas na Resolução Normativa nº 002/2015.

**7.2.1.1.1** - É vedado a qualquer membro do Comitê julgar propostas em que:

a) esteja participando da equipe do projeto seu cônjuge, companheiro ou parente, consanguíneo ou afim, em linha reta ou colateral, até o terceiro grau;

b) esteja litigando judicial ou administrativamente com qualquer membro da equipe do projeto ou seus respectivos cônjuges ou companheiros;

c) haja qualquer outro conflito de interesse; e/ou

d) divulgar, antes do anúncio oficial do CNPq, os resultados de qualquer julgamento.

**7.2.1.2** – As propostas serão classificadas pelo Comitê Julgador seguindo os critérios de julgamento dispostos no subitem 7.1.1.

**7.2.1.3** – Todas as propostas avaliadas serão objeto de parecer de mérito consubstanciado, contendo a fundamentação que justifica a pontuação atribuída.

**7.2.1.3.1** – O Comitê Julgador poderá se valer de pareceres de Consultores *ad hoc* para o embasamento de suas decisões.

**7.2.1.3.2** – O comitê Julgador deverá justificar os cortes orçamentários.

**7.2.1.4** – Concluída a análise o Comitê recomendará a aprovação ou a não aprovação das propostas quanto ao mérito.

**7.2.1.4.1** – Para cada proposta recomendada para aprovação, o Comitê Julgador deverá sugerir o valor a ser financiado pelo CNPq.

**7.2.1.4.2** – O Comitê Julgador não recomendará a aprovação de proposta que tenha sofrido corte no orçamento acima de 30% (trinta por cento).

**7.2.1.5** – O parecer final do Comitê Julgador será registrado em Planilha de Julgamento, contendo a relação de todas as propostas com as respectivas notas finais, assim como outras informações e recomendações julgadas pertinentes.

**7.2.1.5.1** – A Planilha de Julgamento será assinada pelos membros do Comitê.

**7.2.1.6** – Durante a classificação das propostas pelo Comitê Julgador, o Gestor da Chamada e a área técnico-científica responsável acompanharão as atividades e poderão recomendar ajustes e correções necessários, com vistas à adequação dos pareceres às disposições desta Chamada.

**7.2.1.7** – Somente as propostas recomendadas pelo Comitê Julgador que tenham recebido nota final igual ou superior a 7,0 seguirão para a Etapa II de Classificação pelo Comitê de Relevância Social (item 7.2.2 da Chamada).

**7.2.1.8** – A área técnico-científica do CNPq, com base na Planilha de Julgamento e pareceres elaborados pelo Comitê Julgador, deverá apresentar os subsídios para a etapa de Classificação pelo Comitê de Relevância Social.

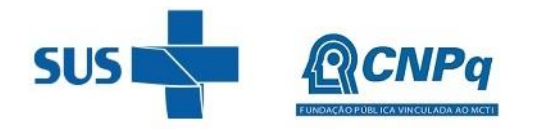

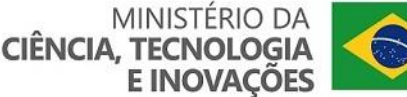

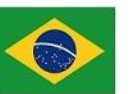

### **7.2.2** – **Etapa II – Classificação pelo Comitê de Relevância Social**

**7.2.2.1** – O Comitê de Relevância Social será definido pelo Ministério da Saúde. A competência deste Comitê é analisar, avaliar e classificar as propostas quanto os critérios de relevância sócio sanitárias.

**7.2.2.2** – É vedado a qualquer membro do Comitê de Relevância Social:

a) julgar propostas de projetos no quais esteja participando da equipe seu cônjuge, companheiro ou parente, consanguíneo ou afim, em linha reta ou colateral, até o terceiro grau;

b) julgar propostas em que esteja litigando judicial ou administrativamente com qualquer membro da equipe do projeto ou seus respectivos cônjuges ou companheiros;

c) julgar propostas em que haja qualquer outro conflito de interesse; e/ou

d) divulgar, antes do anúncio oficial do CNPq, os resultados de qualquer julgamento.

**7.2.2.3** - Esta etapa consistirá na análise e classificação somente das propostas que forem recomendadas pelo Comitê Julgador com nota final igual ou superior a 7,0 (sete).

**7.2.2.3.1** – O Comitê de Relevância Social não excluirá propostas, uma vez que todas as propostas submetidas a esta etapa de julgamento já tiveram o mérito técnico-científico reconhecido na avaliação do Comitê Julgador.

**7.2.2.4** – O Comitê de Relevância Social será responsável por recomendar a classificação final das propostas no âmbito desta Chamada independente da pontuação obtida pelas propostas na etapa anterior, ressalvado o disposto no subitem 7.2.3.3, seguindo exclusivamente os critérios de julgamento dispostos no item 7.1.2 do certame.

**7.2.2.5** – As propostas avaliadas nesta etapa serão objeto de parecer consubstanciado, contendo a fundamentação que justifica a pontuação atribuída.

**7.2.2.6** – O parecer do Comitê de Relevância Social será registrado em Planilha específica, contendo a classificação das propostas analisadas, com as respectivas notas e pareceres finais, assim como outras informações e recomendações pertinentes.

**7.2.2.6.1** – A Planilha será assinada pelos membros do Comitê de Relevância Social.

### **7.2.3** – **Etapa III – Análise pela Área Técnico-Científica do CNPq**

**7.2.3.1** – Esta etapa consiste:

a) na análise do cumprimento dos critérios de elegibilidade e das demais disposições desta Chamada, cuja inobservância ensejará o indeferimento das propostas; e

b) na revisão da classificação pelo Comitê Julgador, caso necessário.

**7.2.3.2** – A área técnico-científica analisará os pareceres elaborados pelo Comitê Julgador, pelo Comitê de Relevância Social e a Planilha de Julgamento e apresentará subsídios, por meio de Nota Técnica, para a decisão do Diretor do CNPq.

**7.2.3.3** – A área técnico-científica, mediante nota técnica, poderá apontar itens orçamentários, informações equivocadas ou inverídicas, inconsistências técnicas, equívocos de julgamento, elementos a serem inseridos, modificados ou excluídos, que poderão, ou não, inviabilizar a aprovação da proposta.

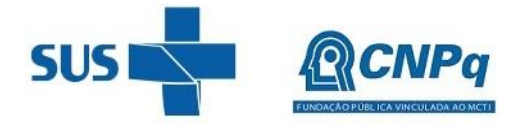

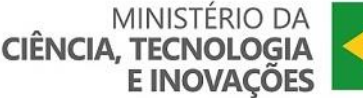

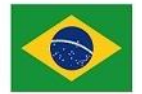

**7.2.3.3.1** – Na hipótese do subitem 7.2.3.3, a área técnico-científica adotará as providências necessárias para saneamento, podendo recomendar, inclusive, a elaboração de novo parecer, a complementação do parecer anterior e/ou a retificação da Planilha de Julgamento.

### **7.2.4 – Etapa IV – Decisão Preliminar**

**7.2.4.1** – O Diretor de Ciências Agrárias, Biológicas e da Saúde – DABS emitirá decisão com fundamento na Nota Técnica elaborada pela área técnico-científica responsável, acompanhada dos documentos que compõem o processo de julgamento.

**7.2.4.1.1** – Na decisão constarão as propostas aprovadas e as não aprovadas quanto ao mérito, e as indeferidas.

**7.2.4.1.2** – Dentre as propostas aprovadas serão destacadas as que serão contratadas considerando o limite orçamentário desta Chamada, com a indicação dos respectivos recursos de financiamento.

**7.2.4.2** - A relação das propostas aprovadas com indicação dos respectivos recursos de financiamento, considerando o limite orçamentário desta Chamada, será divulgada na página eletrônica do CNPq, disponível na Internet no endereço www.cnpq.br, e publicada, por extrato, no Diário Oficial da União conforme CRONOGRAMA.

**7.2.4.3** – Todos os proponentes terão acesso aos pareceres que apreciaram a sua proposta e que fundamentaram a decisão preliminar, preservada a identificação dos pareceristas.

### **8 – Recurso Administrativo da Decisão Preliminar**

**8.1 –** Da decisão preliminar caberá recurso a ser interposto mediante formulário eletrônico específico, disponível na Plataforma Integrada Carlos Chagas [\(http://carloschagas.cnpq.br\)](http://carloschagas.cnpq.br/), no prazo de 10 (dez) dias corridos a partir da publicação do resultado no DOU e na página do CNPq.

**8.2** - O recurso será dirigido à autoridade que proferiu a decisão, a qual, se não a reconsiderar, o encaminhará à Comissão Permanente de Avaliação de Recursos (COPAR).

### **9 – Decisão Final do Julgamento pelo Presidente do CNPq**

**9.1** – O Presidente do CNPq emitirá decisão final do julgamento com fundamento em Nota Técnica elaborada pela área técnico-científica responsável, acompanhada dos documentos que compõem o processo de julgamento, observada a deliberação da COPAR.

**9.2** – O resultado final do julgamento será divulgado na página eletrônica do CNPq, disponível na Internet no endereço [www.cnpq.br](http://www.cnpq.br/) e publicado, por extrato, no Diário Oficial da União, conforme CRONOGRAMA**.**

### **10 – Implementação e Execução das Propostas Aprovadas**

**10.1** – As propostas aprovadas serão apoiadas na modalidade de Auxílio Individual, em nome do proponente, mediante assinatura de TERMO DE OUTORGA**.**

**10.2** – A firmatura do TERMO DE OUTORGA ficará subordinada à existência prévia de Acordo de Cooperação Técnica celebrado entre a instituição de execução do projeto e o CNPq, conforme disposto na RN nº 006/2019.

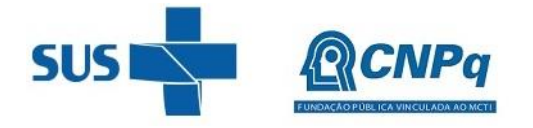

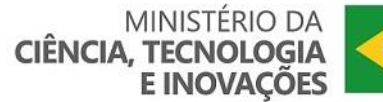

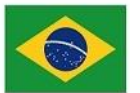

**10.3** – O proponente terá até 90 (noventa) dias para assinar o TERMO DE OUTORGA a partir da data da publicação do extrato da decisão final do julgamento desta Chamada no DOU.

**10.3.1** – O prazo estabelecido no subitem 10.3 poderá ser prorrogado, a critério da Diretoria de Ciências Agrárias, Biológicas e da Saúde – DABS, mediante pedido justificado apresentado pelo proponente em até 15 (quinze) dias anteriores ao término do prazo fixado.

**10.3.2** – Expirado o prazo estabelecido no item 10.3 ou a sua prorrogação, sem que o proponente tenha assinado o TERMO DE OUTORGA, decairá o direito à concessão, hipótese em que o CNPq poderá apoiar eventuais proponentes cujas propostas, não obstante aprovadas, não tenham sido contratadas dado o limite de recursos desta Chamada, observada a ordem de classificação.

**10.3.3** - Excepcionalmente, o prazo estabelecido no subitem 10.3 poderá ser prorrogado pela Diretoria Executiva do CNPq, mediante pedido justificado apresentado pelo gestor da Chamada em até 15 (quinze) dias anteriores ao término do prazo, hipótese em que a prorrogação do prazo beneficiará todos os proponentes cujas propostas tenham sido aprovadas.

**10.4** – As propostas a serem apoiadas pela presente Chamada deverão ter seu prazo máximo de execução estabelecido em 36 (trinta e seis) meses.

**10.4.1** – Excepcionalmente, o prazo de execução dos projetos poderá ser prorrogado, mediante pedido fundamentado do proponente, a critério do CNPq.

**10.4.1.1** – A prorrogação da execução do projeto deverá observar necessariamente a correspondente prorrogação do instrumento de cooperação (TED/Convênio/Termo)**.**

**10.5 –** O proponente deverá manter, durante a execução do projeto, todas as condições, apresentadas na submissão da proposta, de qualificação, habilitação e idoneidade necessárias ao perfeito cumprimento do seu objeto e preservar atualizados os seus dados cadastrais nos registros competentes.

**10.6** – A existência de registro de inadimplência, por parte do proponente, com o CNPq, com a Receita Federal do Brasil e no SIAFI constituirá fator impeditivo para a contratação do projeto.

**10.6.1** - A inadimplência constatada após a contratação será fator impeditivo para os desembolsos financeiros no decorrer do projeto.

**10.7** – As informações geradas com a implementação das propostas selecionadas e disponibilizadas na base de dados do CNPq serão consideradas de acesso público, observadas as disposições abaixo.

**10.7.1 –** Os projetos submetidos a esta Chamada, bem como quaisquer relatórios técnicos apresentados pelos pesquisadores e/ou bolsistas para o CNPq, que contenham informações sobre os projetos em andamento, terão acesso restrito até o ato decisório referente à aprovação final pelo CNPq (art. 7º, §3º, da Lei nº 12.527/2011 e art. 20 do Decreto nº 7.724/2012).

**10.7.2 –** Os proponentes cujos projetos tenham sido submetidos ao CNPq, bem como aqueles que apresentarem ao CNPq relatórios técnicos que possam gerar, no todo ou em parte, resultado potencialmente objeto de patente de invenção, modelo de utilidade, desenho industrial, programa de computador ou qualquer outra forma de registro de propriedade intelectual e semelhantes deverão manifestar explicitamente o interesse na restrição de acesso na ocasião da submissão do projeto e/ou do envio do relatório técnico.

**10.7.2.1 –** As obrigações de sigilo e restrição de acesso público previstas no subitem 10.7.2 subsistirão pelo prazo de 5 (cinco) anos a partir da solicitação da restrição.

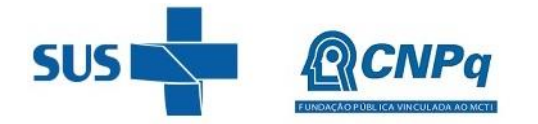

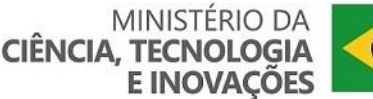

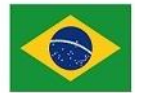

**10.7.2.2 –** Em que pese a possibilidade de restrição de acesso, esta não reduz, contudo, a responsabilidade que os pesquisadores, suas equipes e instituições têm, como membros da comunidade de pesquisa, de manter, sempre que possível, os resultados da pesquisa, dados e coleções à disposição de outros pesquisadores para fins acadêmicos.

**10.7.3 –** As instituições envolvidas deverão assegurar que seus empregados, funcionários, agentes públicos e subcontratadas, que tenham acesso às informações de acesso restrito, tenham concordado em cumprir as obrigações de restrição de acesso à informação.

**10.7.4 –** O CNPq disponibilizará, a seu critério, as informações primárias de todos os projetos, tais como: título, resumo, objeto, proponente(s), instituições executoras e recursos aplicados pelo órgão.

**10.8** – A concessão do apoio financeiro poderá ser cancelada pela Diretoria Executiva do CNPq mediante decisão devidamente fundamentada, por ocorrência, durante sua implementação, de fato cuja gravidade justifique o cancelamento, sem prejuízo de outras providências cabíveis.

**10.9** – É de exclusiva responsabilidade de cada proponente adotar todas as providências que envolvam permissões e autorizações especiais, de caráter ético ou legal, necessárias à execução do projeto.

### **11 – Do Monitoramento e da Avaliação**

**11.1** – As ações de monitoramento e avaliação terão caráter preventivo e saneador, objetivando a gestão adequada e regular dos projetos.

**11.2** – Durante a execução o projeto será acompanhado e avaliado, em todas as suas fases, considerando o que dispõe o TERMO DE OUTORGA.

**11.3** – É reservado ao CNPq e ao MS o direito de acompanhar, avaliar a execução do projeto/plano de trabalho e fiscalizar *in loco* a utilização dos recursos durante a vigência do processo.

**11.3.1** – Durante a execução do projeto o CNPq e o MS poderão, a qualquer tempo, promover visitas técnicas, observando as normas legais pertinentes, ou solicitar informações adicionais visando ao monitoramento e à avaliação do projeto.

**11.4** – O proponente/coordenador deverá informar ao CNPq toda e qualquer alteração relativa à execução do projeto e, nos casos em que necessária, solicitar anuência prévia do CNPq por meio de pedido devidamente justificado, observado o disposto no Decreto nº 9.283/2018 e na RN nº 006/2019. Nesses casos, o CNPq será responsável pela análise e eventual autorização; quando pertinente, o MS será ouvido.

**11.4.1** – Durante a fase de execução do projeto, toda e qualquer comunicação com o CNPq deverá ser promovida por meio da Central de Atendimento: atendimento@cnpq.br.

**11.5** – Para fins de monitoramento e avaliação o proponente/coordenador deverá apresentar ao CNPq formulário parcial de execução do projeto/plano de trabalho anualmente, considerando a data de início da vigência do processo do CNPq, via plataforma eletrônica, conforme determinado no TERMO DE OUTORGA.

**11.5.1 –** Os resultados parciais obtidos pelo projeto de pesquisa serão acompanhados anualmente pelo CNPq e o MS que também considerará, dentre outros, os objetivos, o cronograma, as metas e os indicadores estabelecidos no projeto/plano de trabalho aprovado.

**11.6** – Caberá ao MS a responsabilidade pela realização dos Encontros de Monitoramento e Avaliação, que contarão com a participação do CNPq.

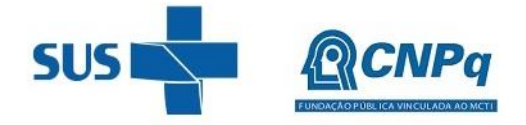

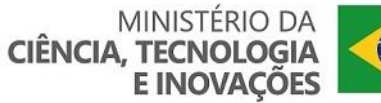

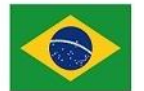

**11.6.1** – Os Encontros de Monitoramento e Avaliação serão realizados em três momentos distintos: i) após assinatura do Termo de Outorga (Inicial); ii) após decorrido aproximadamente metade do período de vigência (Parcial); e iii) até o final do prazo de execução dos projetos (Final).

**11.6.1.1** – O primeiro encontro ocorrerá logo após a contratação formal do estudo e tem como objetivo a apresentação do projeto, principalmente a parte metodológica, a fim de alinhamento do protocolo de estudo e planejamento para a disseminação dos resultados dos projetos. Neste momento, o pesquisador deverá comprovar que realizou a inclusão das informações do estudo na plataforma Pesquisa Saúde [\(http://pesquisasaude.saude.gov.br/\)](http://pesquisasaude.saude.gov.br/).

**11.6.1.2** – No segundo encontro, os pesquisadores deverão apresentar os resultados preliminares e próximos passos dos projetos. O plano de comunicação/disseminação científica dos resultados do estudo também deverá ser apresentado. Os pesquisadores deverão encaminhar ao Ministério da Saúde, no prazo máximo de 30 (trinta) dias úteis após o segundo encontro, relatório parcial, contendo informações sobre a execução do estudo. Caso seja necessária alguma alteração no estudo, deverá ocorrer mediante alinhamento entre o coordenador do estudo e o MS e informado durante o encontro. Toda alteração do Plano de Trabalho deverá ser solicitada ao CNPq previamente à implementação.

**11.6.1.3** – No terceiro encontro, os pesquisadores apresentarão os resultados finais do estudo, a aplicabilidade destes resultados ao SUS, as limitações dos estudos e debaterão as estratégias de disseminação dos resultados aos gestores e profissionais de saúde do SUS. O encontro final ocorrerá até o final do prazo de execução da Chamada. Com o intuito de maior utilização do conhecimento gerado, será necessário o envio completo do estudo e do resumo executivo (produto de comunicação científica) previamente. Os pesquisadores deverão produzir um resumo executivo, contendo a síntese dos principais resultados da pesquisa, que deverá ser encaminhado pelo coordenador do projeto diretamente ao MS, por meio do e-mail [genbr@saude.gov.br.](mailto:genbr@saude.gov.br)

**11.6.3** – Os modelos de apresentação para os encontros, de relatórios parcial e final, bem como o de resumo executivo, serão disponibilizados pelo MS previamente para os coordenadores de projetos.

**11.6.4** – O coordenador da pesquisa deverá comprometer-se a participar de forma ativa e integral de todos os encontros previstos nesta Chamada. Em caso de impossibilidade de comparecimento, o coordenador deverá justificar o motivo da ausência e indicar um membro da equipe executora para participação. Também é compromisso dos coordenadores de pesquisa manter os contatos eletrônicos e telefônicos atualizados junto ao CNPq e MS.

**11.6.5** – O MS conduzirá a realização dos Encontros de Monitoramento e Avaliação Inicial, Parcial e Final na cidade de Brasília/DF.

**11.6.6** – A depender da situação e conveniência, fica facultado ao MS decidir sobre a realização dos Encontros de Monitoramento e Avaliação por meio de vídeo ou webconferência.

**11.6.7** – É obrigatório que as despesas relativas à participação do coordenador do projeto nos Encontros de Monitoramento e Avaliação em Brasília/DF estejam previstas no orçamento da proposta, conforme definido na alínea "d" do item 5.2.

**11.7** – Constatado que o projeto não está sendo executado conforme o previsto, o CNPq determinará as diligências necessárias considerando o caso concreto e, caso não atendidas, promoverá o cancelamento da concessão, sem prejuízo da adoção das demais providências cabíveis conforme o caso.

**11.7.1** – Durante os Encontros de Monitoramento e Avaliação, o MS, ao identificar que o projeto não está sendo executado de acordo com o previsto, poderá solicitar ao CNPq as diligências necessárias.

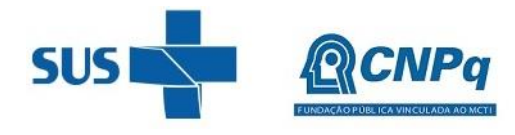

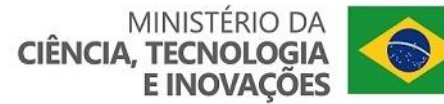

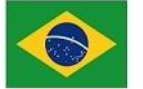

### **12 – Prestação de Contas/Avaliação Final**

**12.1 –** O proponente/coordenador do projeto deverá encaminhar ao CNPq, por meio do formulário *online* específico, o Relatório de Execução do Objeto - REO no prazo de até 60 (sessenta) dias contados do término da vigência do respectivo processo do CNPq, em conformidade com o TERMO DE OUTORGA e PO CNPq nº 914/2022, sob pena de ressarcimento dos valores despendidos pelo CNPq e demais penalidades previstas na legislação de Tomada de Contas Especial.

**12.1.1** – Todos os campos do REO deverão ser devidamente preenchidos.

**12.1.2** – O REO deverá conter, obrigatoriamente:

a) a descrição das atividades desenvolvidas para o cumprimento dos objetivos e metas do projeto;

b) a demonstração e o comparativo específico das metas com os resultados alcançados;

c) o comparativo das metas cumpridas e das metas previstas devidamente justificadas em caso de discrepância, referentes ao período a que se o REO; e

d) informações sobre a execução das atividades de divulgação científica por meio de textos, *links* de acesso, endereços eletrônicos*,* fotografias, vídeos ou áudios, dentre outros produtos que poderão ser disponibilizados em repositórios públicos e utilizados pelo CNPq em suas atividades de comunicação institucional.

**12.1.3** – O proponente/coordenador deverá anexar ao REO um arquivo contendo:

a) declaração de que utilizou os recursos exclusivamente para a execução do projeto, acompanhada de comprovante da devolução dos recursos não utilizados, se for o caso;

b) relação de bens adquiridos, desenvolvidos ou produzidos, quando houver, com a documentação comprobatória da incorporação dos bens ao patrimônio da instituição de execução do projeto;

c) avaliação de resultados; e

d) demonstrativo consolidado das transposições, dos remanejamentos ou das transferências de recursos efetuados, quando houver.

**12.2** - Caso o REO não seja aprovado ou apresente indícios de irregularidade o CNPq solicitará ao beneficiário que apresente o Relatório de Execução Financeira, acompanhado dos comprovantes digitalizados das despesas financeiras e demais documentos indicados na PO CNPq nº 914/2022.

**12.2.1** – A critério do CNPq o Relatório de Execução Financeira poderá ser exigido do beneficiário independente da avaliação do REO.

**12.2.2** – Os comprovantes originais deverão ser mantidos pelo Coordenador do projeto pelo prazo de cinco anos contados da data de aprovação da prestação de contas final.

**12.3** - Eventuais equipamentos adquiridos com recursos do projeto, cujo valor seja igual ou superior a R\$50.000,00, deverão ser cadastrados na Plataforma Nacional de Infraestrutura de Pesquisa – PNIPE MCTI.

### **13 – Impugnação da Chamada**

**13.1** – Decairá do direito de impugnar os termos desta Chamada o cidadão que não o fizer até o prazo disposto no CRONOGRAMA.

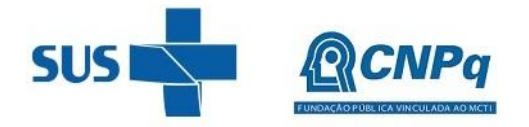

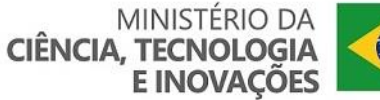

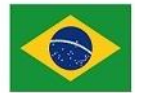

**13.1.1** – Caso não tenha impugnado tempestivamente a Chamada, o proponente se vincula a todos os seus termos, decaindo o direito de contestar as suas disposições.

**13.2** – A impugnação deverá ser dirigida à Presidência do CNPq, por correspondência eletrônica, para o endereço: presidencia@cnpq.br, seguindo os trâmites processuais previstos na Lei nº 9.784/1999.

**13.2.1** – A impugnação da Chamada não suspenderá nem interromperá os prazos estabelecidos no CRONOGRAMA.

### **14 – Publicações**

**14.1** – As publicações científicas e qualquer outro meio de divulgação ou promoção de eventos ou de projetos de pesquisa apoiados pela presente Chamada deverão citar, obrigatoriamente, o apoio do CNPq, do DECIT/SCTIE/MS e de outras entidades/órgãos financiadores.

**14.1.1 –** As publicações científicas e qualquer outro meio de divulgação, promoção de eventos ou de projetos de pesquisa apoiados com recursos da presente Chamada Pública, deverão citar, obrigatoriamente, o apoio do MS e do CNPq, e deverá fazer menção ao Programa Nacional de Genômica e Saúde de Precisão - Genomas Brasil. Nas publicações científicas o MS deverá ser citado, exclusivamente, como "Ministério da Saúde – MS" ou como "Brazilian Ministry of Health – MoH". O CNPq deverá ser citado exclusivamente como "Conselho Nacional de Desenvolvimento Científico e Tecnológico – CNPq" ou como "National Council for Scientific and Technological Development – CNPq". Ademais, deverá sempre ser citado que o projeto foi apoiado financeiramente com recursos oriundos do "Programa Nacional de Genômica e Saúde de Precisão – Genomas Brasil" ou "Brazilian National Program of Genomics and Precision Health - Genomas Brasil".

**14.2** – As ações publicitárias atinentes a projetos realizados com recursos desta Chamada deverão observar rigorosamente as disposições que regulam a matéria.

**14.3 –** Os artigos científicos resultantes dos projetos apoiados deverão ser publicados, preferencialmente, em periódicos de acesso público e depositados, em conjunto com os dados científicos e com todo material suplementar relacionado, em repositórios eletrônicos de acesso público.

**14.4** – Caso os resultados do projeto ou o relatório venham a ter valor comercial ou possam levar ao desenvolvimento de um produto ou método envolvendo o estabelecimento de uma propriedade intelectual, a troca de informações e a reserva dos direitos, em cada caso, dar-se-ão de acordo com o estabelecido na legislação vigente: Lei de Propriedade Industrial (Lei nº 9.279/1996 ), Marco Legal de CT&I (EC 85/2015, Lei nº 10.973/2004, Lei nº 13.243/2016 e Decreto nº 9.283/2018) e normativo do CNPq que regula a matéria (RN 034/2014).

**14.5** – É obrigatório que as instituições beneficiárias do auxílio da presente Chamada Pública contatem o MS, com vistas a consultá-lo sob a sua participação nos direitos relativos à proteção PI, licenciamento/transferência de tecnologia e exploração comercial resultantes do auxílio ao projeto. Desta forma, o MS como fomentador da tecnologia manifestará, expressamente, sobre a sua participação ou não nos direitos de PI gerados, levando em consideração o atendimento ao interesse público. Caso a tecnologia seja considerada de interesse, as partes deverão cooperar para a preparação de documentos necessários para depósito de tais pedidos de proteção, fornecendo toda a informação pertinente, em tempo hábil e, envidarem esforços para definir, por meio de instrumento jurídico específico, a titularidade ou a co-titularidade sobre as invenções e criações intelectuais decorrentes de resultados desta Chamada Pública, o uso e exploração econômica dessas criações, bem como as obrigações quanto ao acompanhamento dos procedimentos administrativos referentes ao registro ou ao depósito de pedido de PI, no Brasil ou exterior, e os encargos periódicos de manutenção dos direitos.

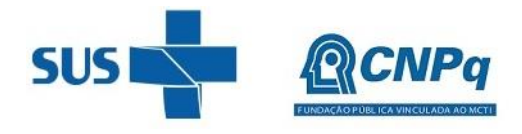

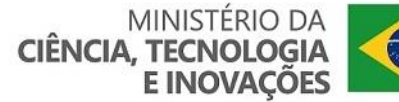

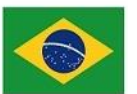

### **15 – Disposições Gerais**

**15.1** – A presente Chamada regula-se pelo disposto na Emenda Constitucional nº 85, de 26 de fevereiro de 2015, e pelos preceitos de direito público inseridos no Marco Legal de CT&I, Lei nº 10.973, de 02 de dezembro de 2004, Lei nº 13.243, de 11 de janeiro de 2016, Decreto nº 9.283, de 07 de fevereiro de 2018, e, em especial, pelas normas internas do CNPq.

**15.2 –** A qualquer tempo, a presente Chamada poderá ser revogada ou anulada, no todo ou em parte, por meio de decisão devidamente fundamentada da Diretoria Executiva do CNPq, sem que isso implique direito à indenização ou reclamação de qualquer natureza.

**15.3 –** A Diretoria Executiva do CNPq reserva-se o direito de resolver os casos omissos e as situações não previstas na presente Chamada.

Brasília, 26 de julho de 2022.

**ANEXO I** – MODELO DE PROJETO DE PESQUISA COMPLETO PARA SUBMISSÃO DE PROPOSTAS

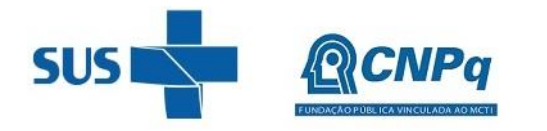

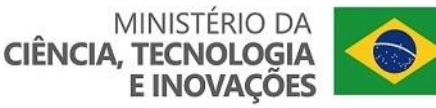

## **Chamada CNPq/MS-SCTIE-DECIT Nº 50/2022 Apoio a projetos de P,D&I que visem o Desenvolvimento de Testes Genéticos e de Biópsia Líquida aplicados à Saúde Humana**

# **ANEXO I**

### **MODELO DE PROJETO DE PESQUISA COMPLETO PARA SUBMISSÃO DE PROPOSTAS**

### **INFORMAÇÕES SOBRE O FORMULÁRIO E SEU PREENCHIMENTO**

**INSTRUÇÕES PARA O PREENCHIMENTO DO FORMULÁRIO:**

- **I.** O preenchimento deste formulário é **OBRIGATÓRIO** para todas as propostas submetidas à Chamada CNPq/MS-SCTIE-DECIT Nº 50/2022 – Testes Genéticos e de Biópsia Líquida, conforme estabelecido nos itens 1.5 e 6.6 do Edital.
- **II.** Todos os campos deste formulário sinalizados com asterisco (\*) devem ser **OBRIGATORIAMENTE** preenchidos.

**II.a.** O não preenchimento ou a ausência de informações obrigatórias sinalizadas neste formulário poderá prejudicar a análise de mérito, conforme disposto no item 6.6 da Chamada CNPq/MS-SCTIE-DECIT Nº 50/2022 – Testes Genéticos e de Biópsia Líquida.

**II.b.** Recomenda-se ao proponente/coordenador que as instruções de preenchimento para cada campo sejam seguidas à risca, com vista a não prejudicar a análise de mérito.

- **III.** É **OBRIGATÓRIO** que não se modifique a formatação deste formulário.
- **IV.** É **OBRIGATÓRIO** que seja gerado um arquivo em formato PDF OCR desse formulário que deverá ser anexado ao Formulário de Propostas *online*, limitando-se a 4Mb (quatro megabytes), conforme disposto no subitem 6.6.3 da Chamada CNPq/MS-SCTIE-DECIT Nº 50/2022 – Testes Genéticos e de Biópsia Líquida.

**IV.a.** O **NÃO ENVIO DESTE FORMULÁRIO** junto ao Formulário de Propostas online **TORNARÁ A PROPOSTA INELEGÍVEL** ao apoio financeiro pela Chamada CNPq/MS-SCTIE-DECIT Nº 50/2022 – Testes Genéticos e de Biópsia Líquida.

- **V.** Caso seja necessário utilizar figuras, gráficos, fotos e/ou outros para esclarecer a argumentação da proposta, a capacidade do arquivo não poderá ser comprometida, pois as propostas que excederem o limite de 4Mb (quatro megabytes) não serão recebidas pelo guichê eletrônico do CNPq, conforme disposto no subitem 6.6.4 da Chamada CNPq/MS-SCTIE-DECIT Nº 50/2022 – Testes Genéticos e de Biópsia Líquida.
- **VI.** Após o envio, será gerado um recibo eletrônico de protocolo da proposta submetida, o qual servirá como comprovante da transmissão, conforme disposto no item 6.7 da Chamada CNPq/MS-SCTIE-DECIT Nº 50/2022 – Testes Genéticos e de Biópsia Líquida.
- **VII.** É **OBRIGATÓRIO** e de **EXCLUSIVA RESPONSABILIDADE DO PROPONENTE/COORDENADOR DA PESQUISA** destacar neste formulário os trechos em que há interesse na restrição de acesso a informações, conforme disposto no subitem 10.7.2 da Chamada CNPq/MS-SCTIE-DECIT Nº 50/2022 – Testes Genéticos e de Biópsia Líquida.

**VII.a.** Para destacar os trechos em que há interesse na restrição de acesso à informação, deve-se utilizar a ferramenta "cor de realce do texto" do Microsoft Word.

**VII.b.** Recomenda-se utilizar como cor de destaque a cor amarela ou outra cor que não inviabilize a leitura dos trechos destacados.

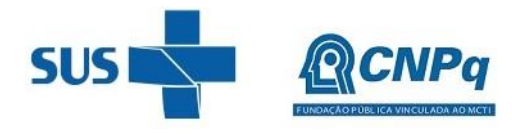

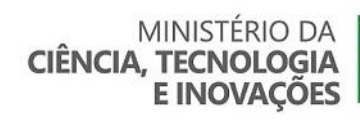

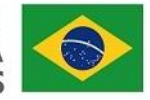

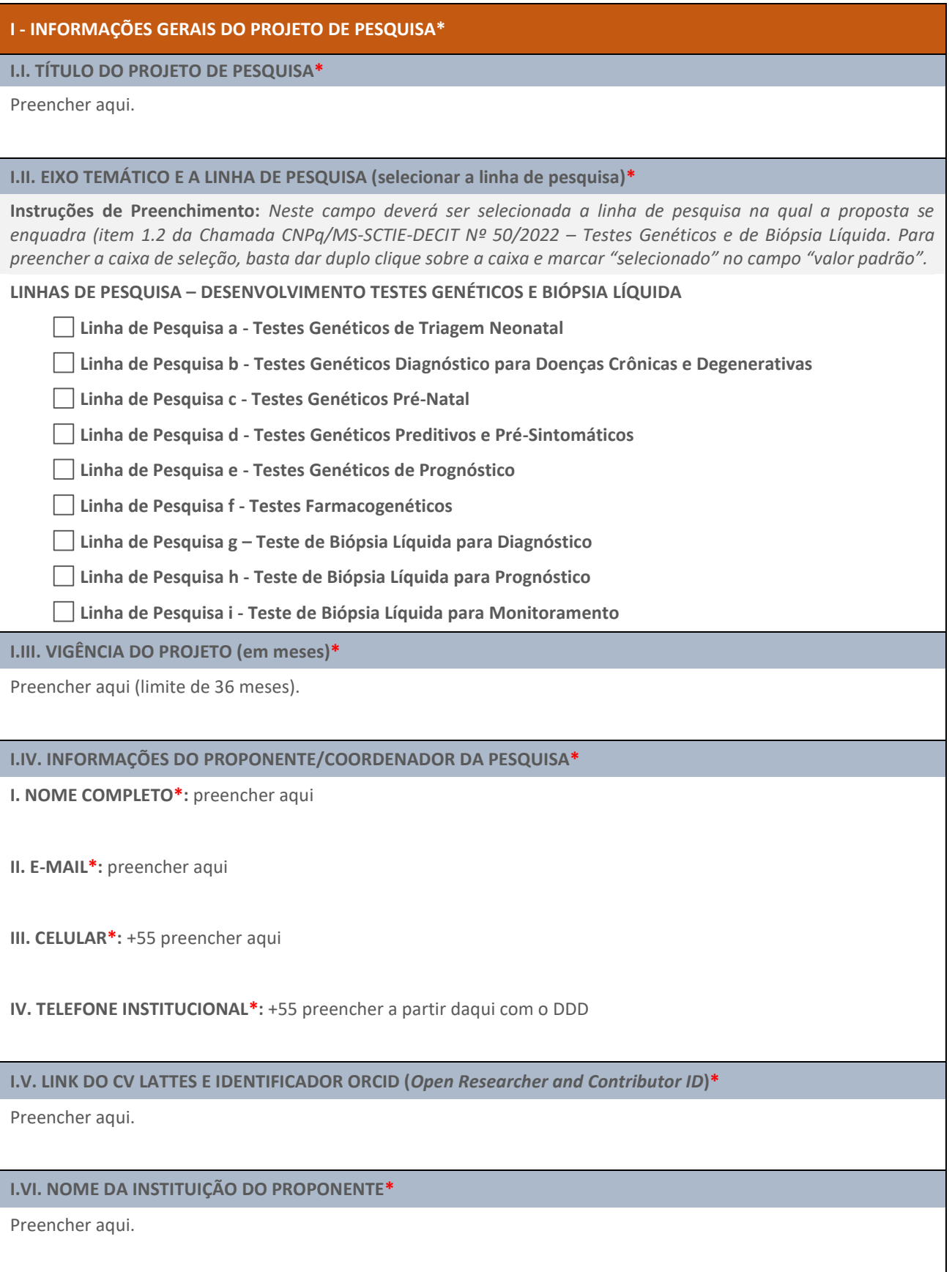

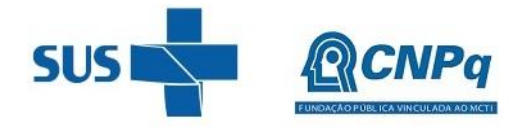

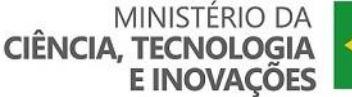

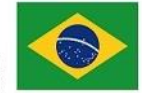

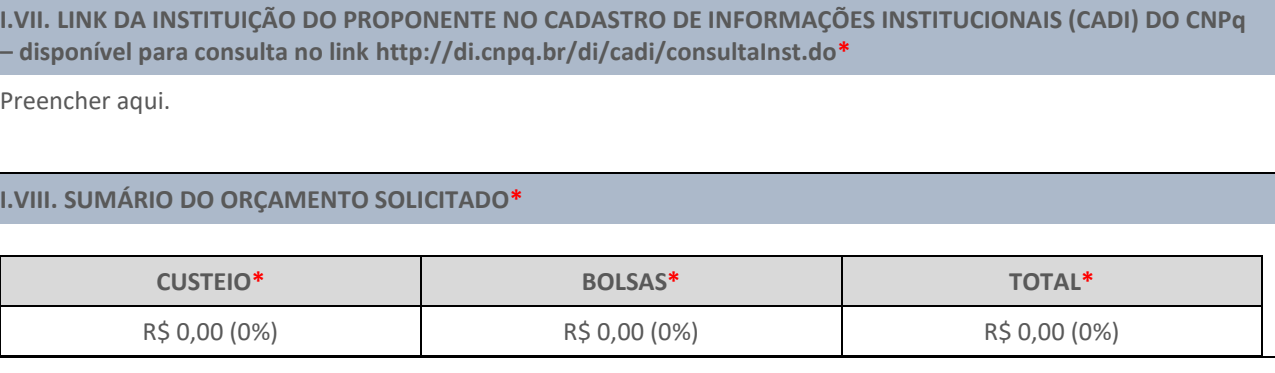

### **II – RESUMO DO PROJETO\***

### **II.I. RESUMO EM PORTUGUÊS\***

**Instruções de Preenchimento:** *Resumo breve em língua portuguesa, contendo no máximo 2.000 caracteres com espaços, devendo explicar de forma clara e concisa: (a) o problema de saúde a ser resolvido; (b) o objetivo da pesquisa; (c) como a pesquisa irá resolver o problema de saúde; (d) o caráter inovador da pesquisa; e (e) a relevância da pesquisa para o Sistema Único de Saúde (SUS). Recomenda-se não incluir nenhuma informação confidencial e que se evite o uso de fórmulas e outros caracteres especiais.* 

Preencher aqui.

### **II.II. RESUMO EM INGLÊS\***

**Instruções de Preenchimento:** *Resumo breve em língua inglesa, contendo no máximo 2.000 caracteres com espaços, devendo explicar de forma clara e concisa: (a) o problema de saúde a ser resolvido; (b) o objetivo da pesquisa; (c) como a pesquisa irá resolver o problema de saúde; (d) o caráter inovador da pesquisa; e (e) a relevância da pesquisa para o Sistema Único de Saúde (SUS). Recomenda-se não incluir nenhuma informação confidencial e que se evite o uso de fórmulas e outros caracteres especiais.* 

Preencher aqui.

### **III – CONTEXTUALIZAÇÃO DA PROBLEMÁTICA\***

**Instruções de Preenchimento:** *Neste campo deverá ser descrito e contextualizado, preferencialmente de forma sucinta, o estado da arte do problema de saúde objeto da pesquisa. Para tanto, espera-se que este campo contenha dados sobre: (a) a fisiopatologia, epidemiologia, carga de doença e o impacto do problema para os sistemas de saúde, no mundo e no Brasil; e (b) o estado da arte das pesquisas sobre os testes in vitro, disponíveis e emergentes, para o problema de saúde objeto da pesquisa, bem como suas lacunas. Recomenda-se que este campo seja separado em seções, com vistas a traçar uma linha lógica e sistematizada de pensamento.* 

Preencher aqui.

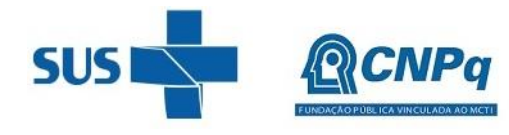

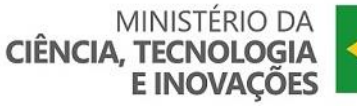

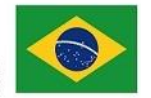

### **IV – OBJETIVOS\***

**Instruções de Preenchimento:** *Neste campo deverá ser descrito o objetivo geral e os objetivos específicos do projeto de pesquisa. Os objetivos devem ser descritos de forma clara e devem ser mensuráveis, realistas e capazes de serem realizados dentro do período de vigência proposto para o projeto de pesquisa. Ademais, os objetivos devem ser consistentes com o impacto e a relevância do projeto para o SUS (item X deste formulário).*

**IV.I. OBJETIVO GERAL\***

Preencher aqui.

### **IV.II. OBJETIVOS ESPECÍFICOS\***

São objetivos específicos do presente projeto:

- a) Preencher aqui;
- b) Preencher aqui;
- c) Preencher aqui;
- d) Preencher aqui;
- e) Preencher aqui; e
- f) Preencher aqui.

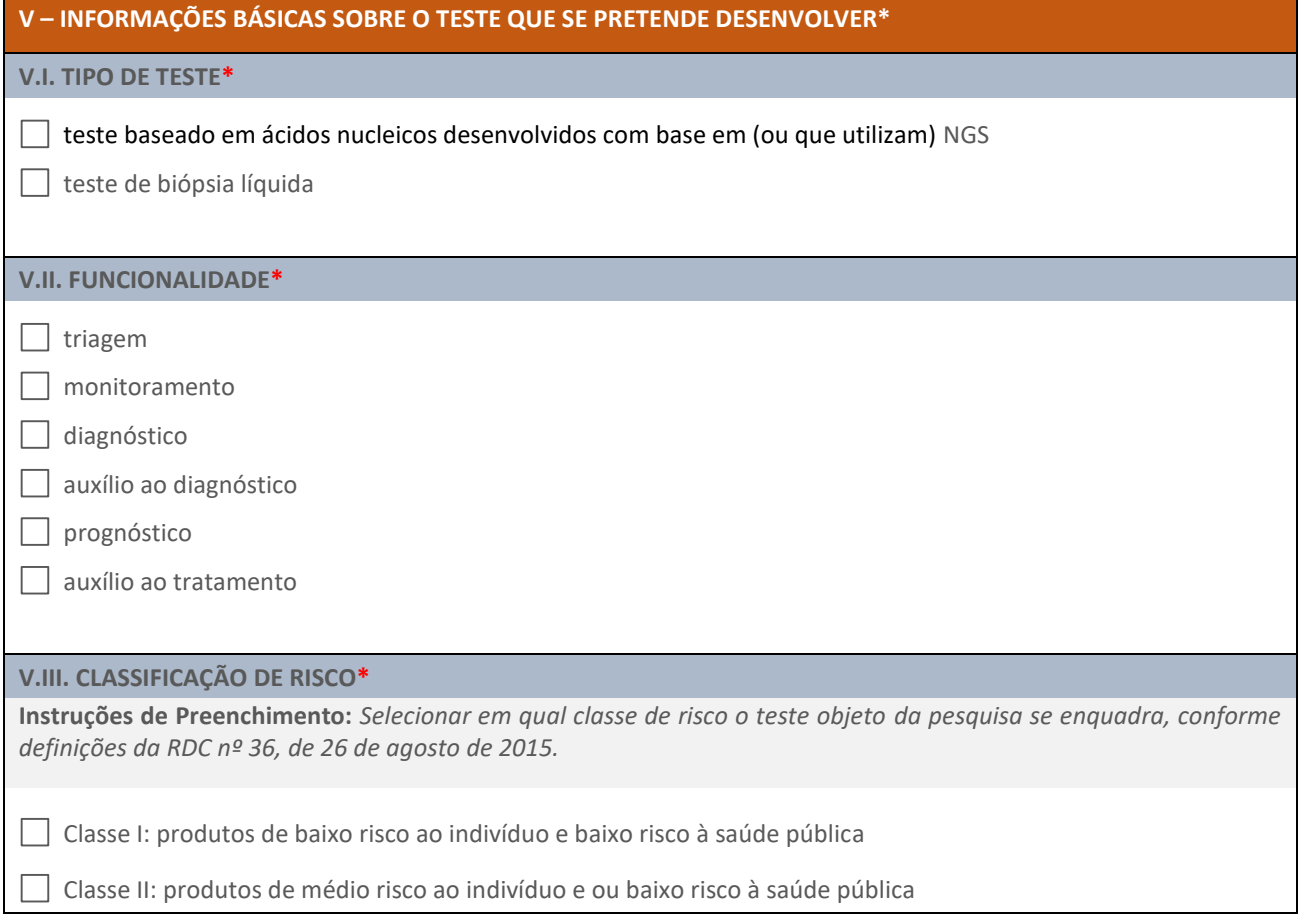

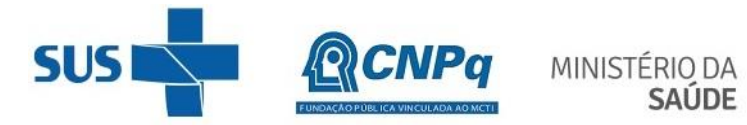

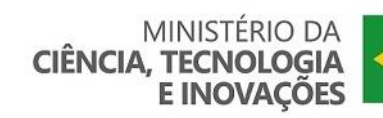

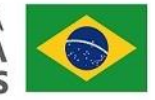

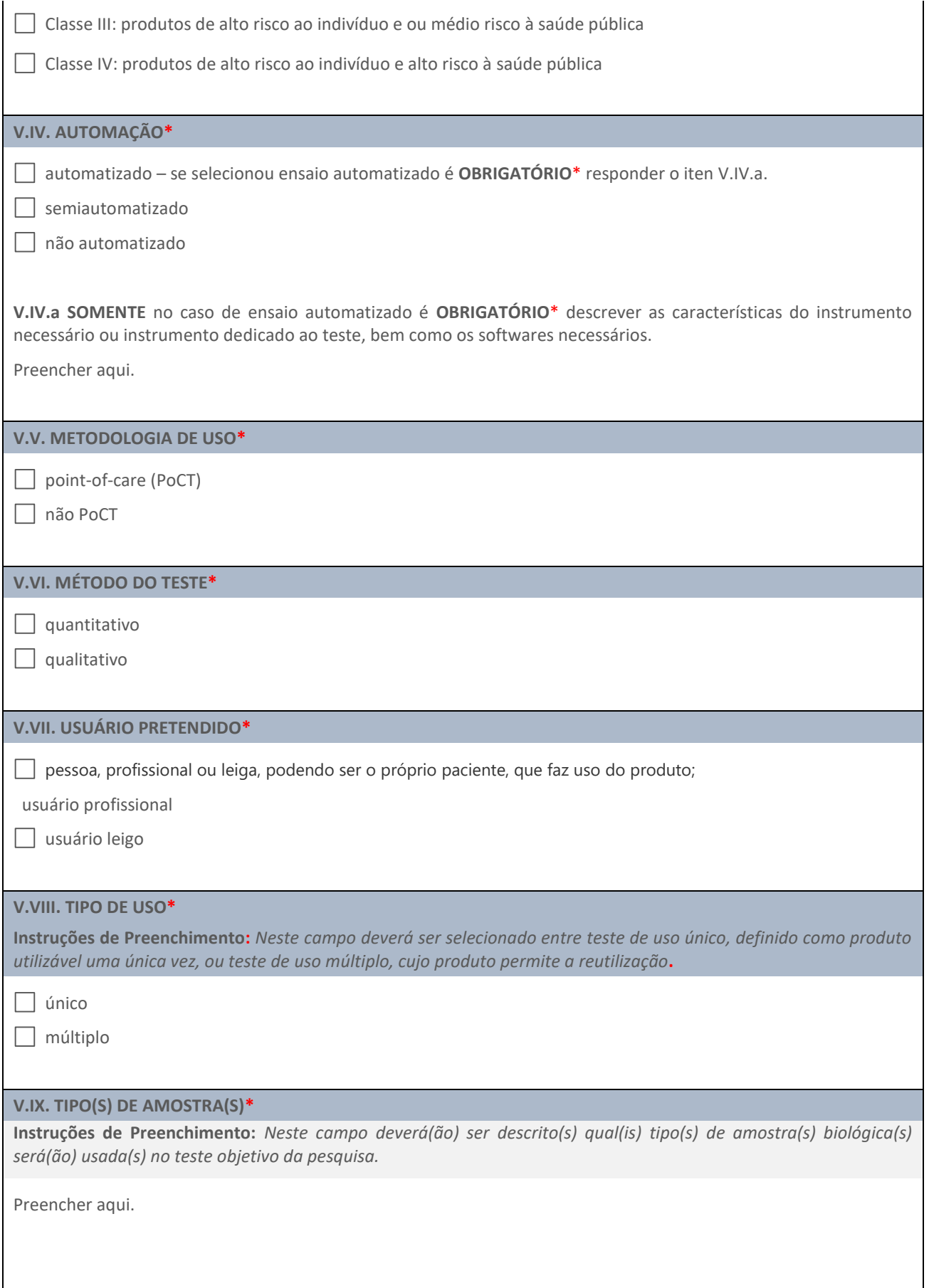

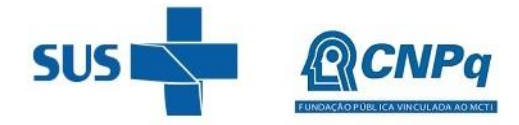

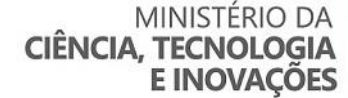

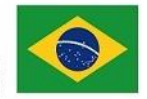

### **V.X. POPULAÇÃO(ÕES) ALVO(S) DO TESTE\***

**Instruções de Preenchimento:** *Neste campo deverá(ão) ser listado(s) a(s) população(ões) alvo(s) do teste e as características epidemiológicas dessa(s) população(ões).*

Preencher aqui.

### **V.XI. PRÍNCÍPIO DO MÉTODO E OPERAÇÃO\***

**Instruções de Preenchimento:** *Neste campo deverá ser descrito, de forma detalhada, o princípio do método do ensaio de teste e os princípios de operação do instrumento.*

Preencher aqui.

### **V.XII. COMPONENTES DO TESTE \***

**Instruções de Preenchimento:** *Neste campo deverá ser descrito, de forma detalhada, os componentes do produto e os ingredientes ativos dos seus componentes.*

Preencher aqui.

### **V.XIII. PRODUTOS ACESSÓRIOS\***

**Instruções de Preenchimento:** *Neste campo deverá ser descrito, de forma detalhada, os componentes acessórios do teste que incluem outros produtos para diagnóstico in vitro e outros produtos quaisquer, que devem ser utilizados em combinação com o teste. Caso o teste proposto não utilize componentes acessórios preencher com: "Este teste não possui produtos acessórios".*

Preencher aqui.

### **VI – MATERIAIS E MÉTODOS\***

**VI.I. PLATAFORMA TECNOLÓGICA DO TESTE\***

**Instruções de Preenchimento:** *Neste campo deverão ser descritos, de forma detalhada, os materiais, métodos e processos relacionados com o desenvolvimento do teste objeto da pesquisa*

Preencher aqui.

### **VI.II. MÉTODOS PARA ANÁLISE DE SENSIBILIDADE ANALÍTICA DO TESTE\***

Preencher aqui.

### **VI.III. MÉTODOS PARA ANÁLISE DE ESPECIFICIDADE ANALÍTICA DO TESTE\***

Preencher aqui.

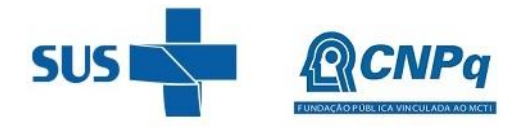

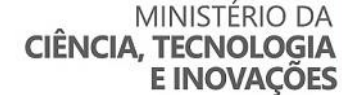

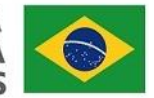

### **VI.IV. MÉTODOS PARA ANÁLISE DE ACURÁCIA DO TESTE\***

Preencher aqui.

### **VI.V. MÉTODOS PARA ANÁLISE PARA DEFINIÇÃO DO INTERVALO DE MEDIÇÃO (LIMITES) OU LINEARIDADES DO TESTE\***

Preencher aqui.

### **VI.VI. MÉTODOS PARA DEFINIÇÃO DO VALOR DE CUT-OFF DO TESTE\***

Preencher aqui.

### **VI.VII. OUTRAS INFORMAÇÕES RELEVANTES**

**Instruções de Preenchimento:** *Neste campo poderão ser fornecidas informações adicionais de métodos relacionados ao processo de desenvolvimento do produto que não foram contemplados nos itens anteriores como, por exemplo, mas não restritivo, a métodos de validação clínica (definição de sensitividade clínica, especificidade clínica, valor preditivo positivo e negativo), sendo o seu preenchimento não obrigatório.*

Preencher aqui.

### **VII – PROTOCOLO DE PESQUISA CLÍNICA**

**IMPORTANTE:** *Este campo é de preenchimento OBRIGATÓRIO\* SOMENTE EM PESQUISAS QUE OBJETIVEM A REALIZAÇÃO DE ENSAIOS CLÍNICOS com o teste objeto da proposta.*

### **VII.I. CONDIÇÃO CLÍNICA OBJETO DO ESTUDO\***

**Instruções de Preenchimento:** *Neste campo deverá ser descrito de forma clara, detalhada, porém sucinta, a condição clínica alvo do teste objeto da pesquisa. Exemplo - "Atrofia muscular espinhal com mutações bi-alélicas no gene SMN1 com até 3 cópias do gene SMN2".*

Preencher aqui.

### **VII.II. POPULAÇÃO DO ESTUDO, TAMANHO, CÁLCULO AMOSTRAL E GRUPOS\***

**Instruções de Preenchimento:** *Nos itens I e II deste campo deverá ser selecionado o gênero biológico e preenchido a idade máxima e mínima da população do estudo. Caso não haja idade mínima ou máxima preencher o campo com a seguinte sentença "não há". Para preencher a caixa de seleção, basta dar duplo clique sobre a caixa e marcar "selecionado" no campo "valor padrão". No item III deverá ser descrito o tamanho total da amostra do estudo. No item IV deverá ser selecionado o tipo de amostragem utilizada no estudo. No item V deverá ser descrito o método e o cálculo da amostra do estudo, bem como a justificativa para o tamanho da amostra. No item VI deverão ser descritos na tabela abaixo todos os grupos do estudo, a intervenção e o tamanho amostral de cada grupo.*

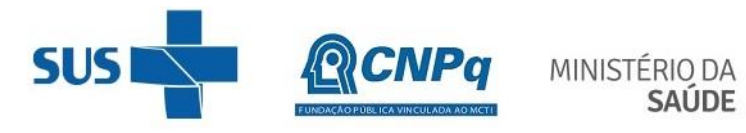

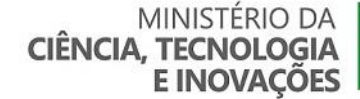

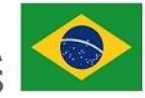

 $\overline{\phantom{0}}$ 

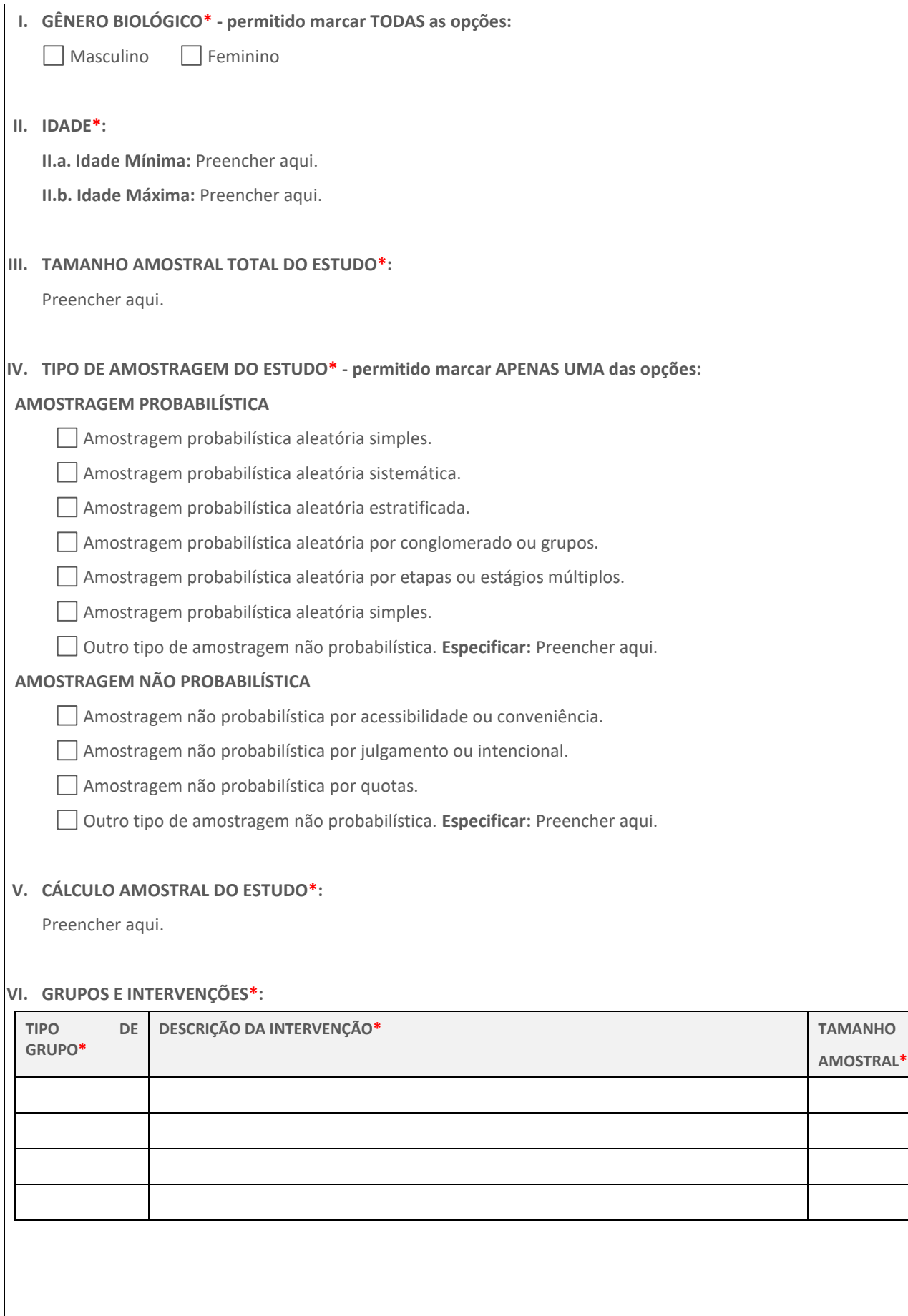

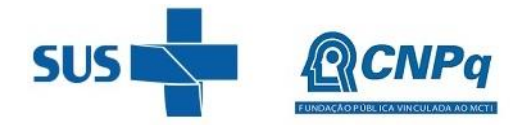

# MINISTÉRIO DA<br>**SAÚDE**

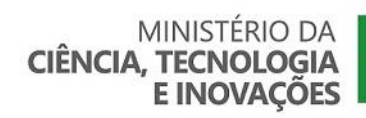

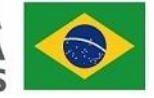

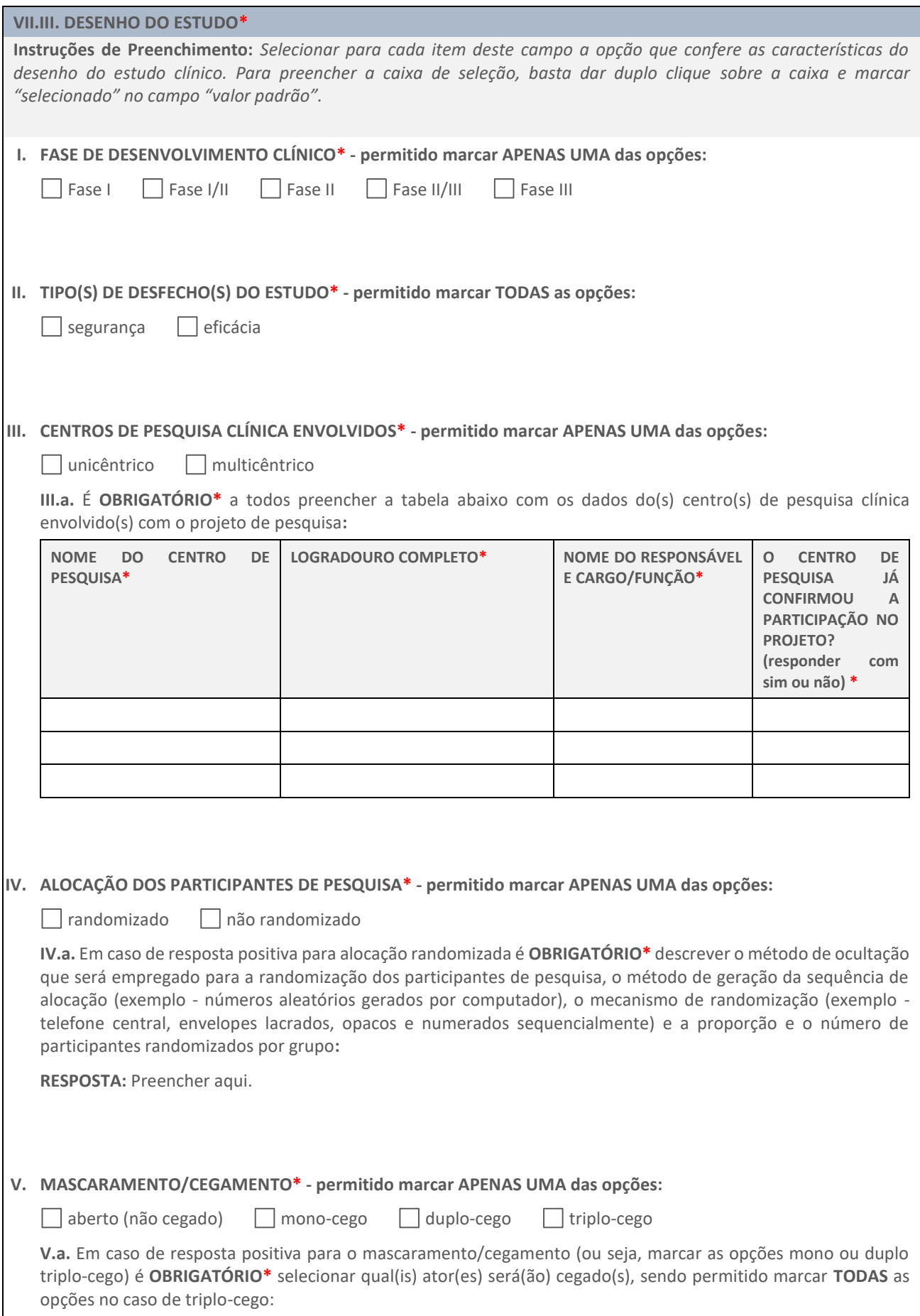

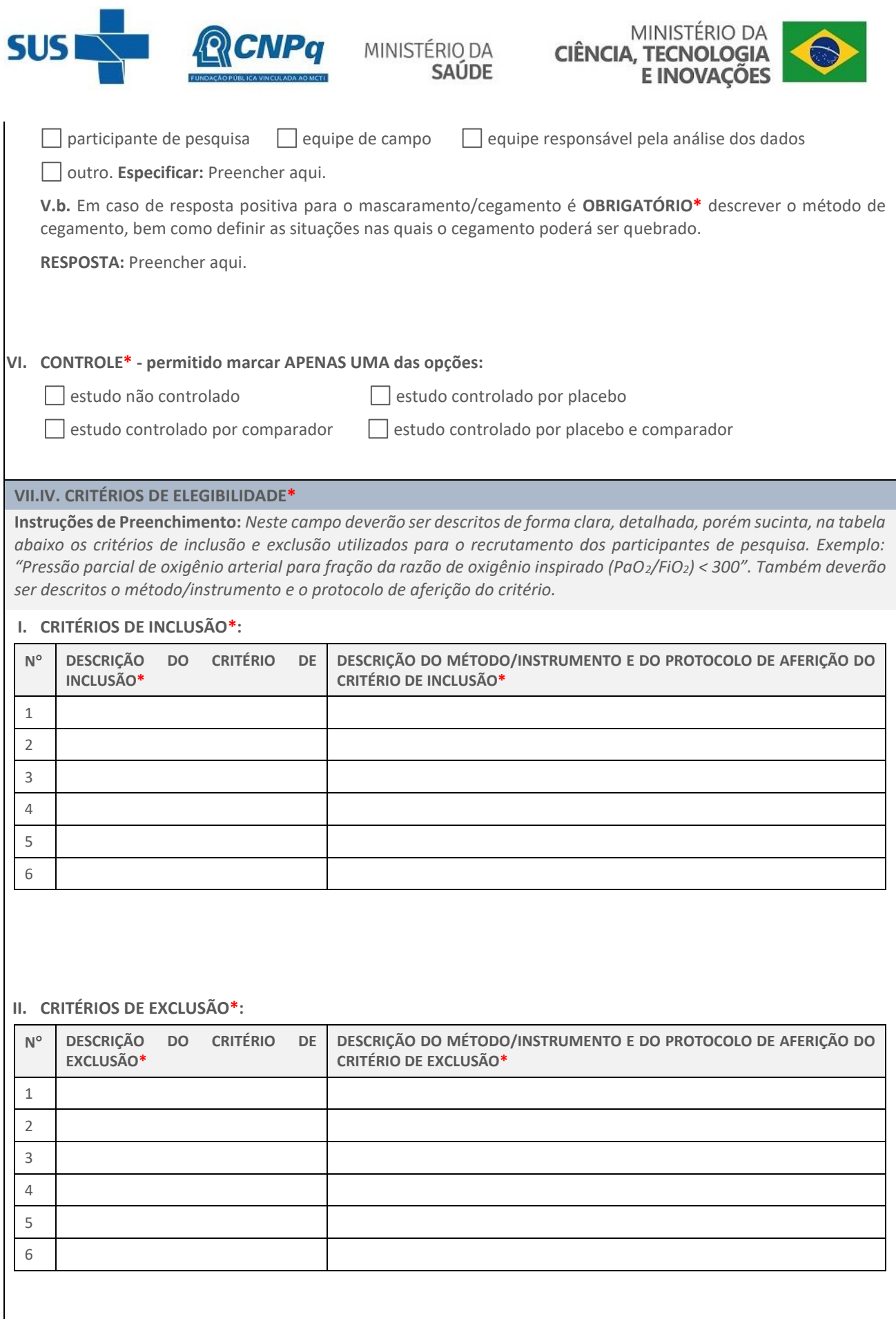

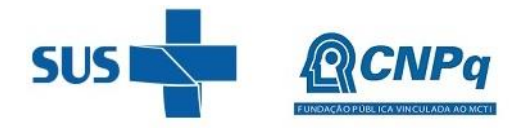

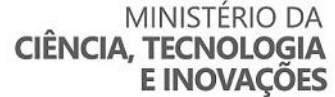

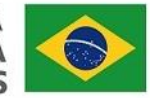

### **VII.V. SEGUIMENTO DOS PARTICIPANTES DE PESQUISA\***

**Instruções de Preenchimento:** *Neste campo deverá ser descrito no item I o tempo total de seguimento (follow-up) dos participantes de pesquisa, podendo ser em dias ou meses. No item II deverá ser detalhado como será realizado o seguimento dos participantes de pesquisa, se é por visitas domiciliares, visita dos participantes ao centro de pesquisa e/ou telemonitoramento e em quais momentos serão realizados os acompanhamentos.*

### **I. TEMPO TOTAL DE SEGUIMENTO DOS PARTICIPANTES DE PESQUISA DO ESTUDO\*:**

Preencher aqui.

### **II. DESCRIÇÃO DE COMO SERÁ REALIZADO O SEGUIMENTO DOS PARTICIPANTES DE PESQUISA DO ESTUDO\*:**

Preencher aqui.

**VII.VI. DESFECHOS CLÍNICOS\***

**Instruções de Preenchimento:** *Neste campo deverão ser descritos na tabela abaixo os desfechos clínicos, primários e secundários do estudo. Para cada desfecho deverá ser detalhado: (a) o desfecho e o método/instrumento de aferição e os procedimentos para sua aplicação; (b) o tipo de desfecho, devendo discriminar se é um desfecho de segurança, de eficácia ou de tolerabilidade; e (c) o segmento (follow-up) do desfecho, devendo descrever o tempo total de segmento e os períodos em que serão realizadas as aferições dos desfechos.*

### **I. DESFECHOS PRIMÁRIOS\*:**

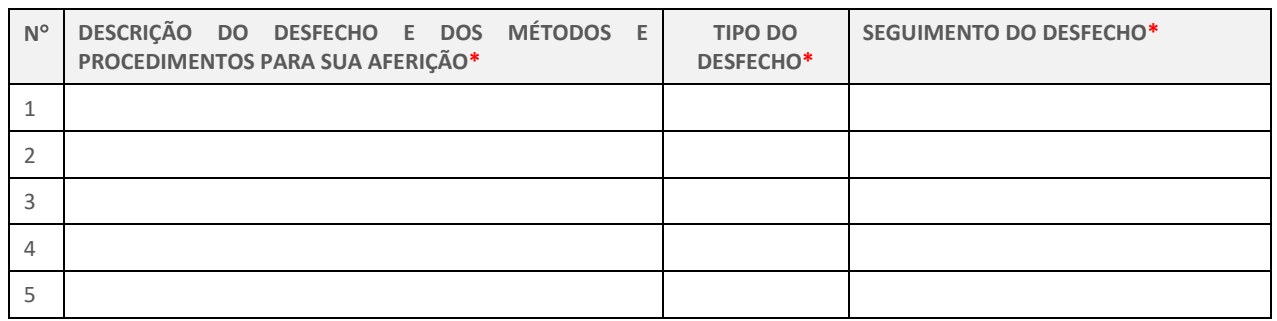

### **II. DESFECHOS SECUNDÁRIOS\*:**

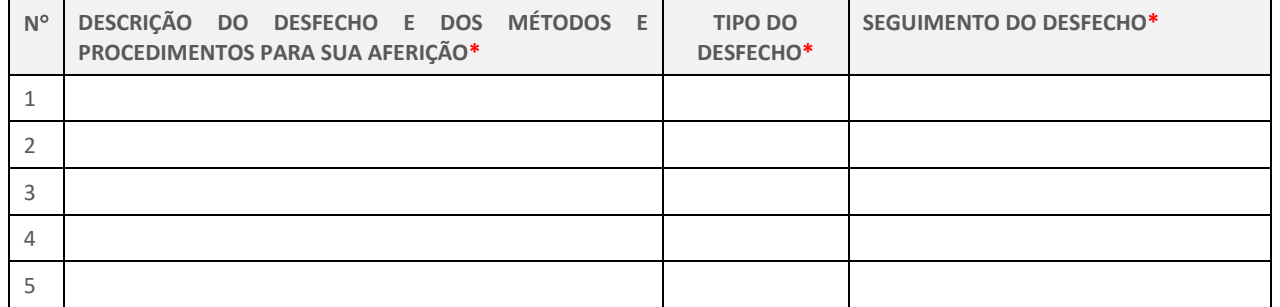

### **VII.VII. MÉTODOS ESTATÍSTICOS\***

**Instruções de Preenchimento:** *Neste campo deverão ser descritos os métodos estatísticos que serão empregados para analisar os desfechos primários e secundários, bem como os métodos para análises adicionais (por exemplo, subgrupos), para lidar com dados ausentes (por exemplo, imputação múltipla) e análises interinas.* 

Preencher aqui.

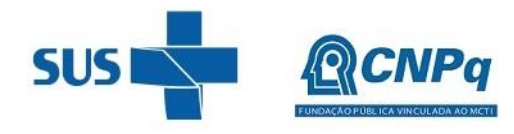

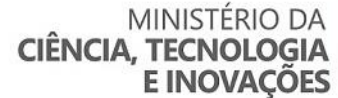

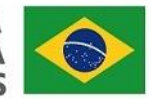

### **VII.VIII. COLETA E MONITORAMENTO DOS DADOS\***

**Instruções de Preenchimento:** *Neste campo deverão ser descritos como os dados serão coletados, como os eventos adversos serão relatados e gerenciados e onde os dados serão armazenados (exemplo - por meio de ficha clínica eletrônica). Também deverá informar sobre a necessidade de monitorias para garantir a qualidade dos dados e a adesão ao protocolo pela equipe do estudo.*

Preencher aqui.

### **VII.IX. ESTUDO DE VIABILIDADE (***FEASIBILITY)***\***

**Instruções de Preenchimento:** *Neste campo deverão ser descritos o método utilizado para o estudo de feasibility dos centros de pesquisa clínica que farão parte deste estudo e os seus resultados, destacando as capacidades instaladas (infraestrutura, qualificação da equipe, entre outros) de cada centro que os qualifiquem para o estudo. Recomendase que este campo seja separado em seções (uma seção para cada centro de pesquisa), com vistas a traçar uma linha lógica e sistematizada de pensamento.*

Preencher aqui.

### **VIII – CAPACIDADE INSTALADA\***

### **VIII.I. CAPACIDADE INSTALADA DA INSTITUIÇÃO EXECUTORA DO ESTUDO\***

**Instruções de Preenchimento:** *Neste campo deverão ser descritos a infraestrutura da instituição proponente, o parque de equipamentos e a experiência do proponente/coordenador e da sua equipe e pesquisa institucional, trazendo informações e subsídios que qualifiquem a instituição e o seu grupo de pesquisa para a condução do estudo.*

Preencher aqui.

### **VIII.II. CAPACIDADE INSTALADA DE INSTITUIÇÕES COLABORADORAS DO ESTUDO\***

**Instruções de Preenchimento:** *Neste campo deverão ser descritas a infraestrutura e o know how das instituições parceiras do estudo.*

Preencher aqui.

### **IX – INOVAÇÃO DA PROPOSTA DE PESQUISA\***

### **IX.I. NATUREZA DA TECNOLOGIA\***

**Instruções de Preenchimento:** *Neste campo deverá ser selecionada uma das seguintes opções sobre a propriedade intelectual (PI) envolvida com a plataforma tecnológica a ser utilizada para obtenção do teste genético ou de biópsia líquida objeto da pesquisa e, se necessário, descrever as informações que são solicitadas. Para preencher a caixa de seleção, basta dar duplo clique sobre a caixa e marcar "selecionado" no campo "valor padrão".*

**ESCOLHA UMA DAS SEGUINTES OPÇÕES\*:**

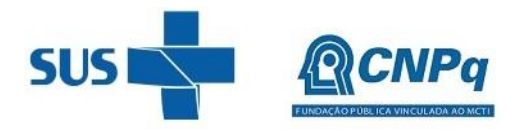

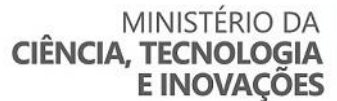

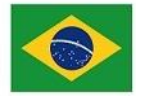

**I.** A plataforma tecnológica objeto desta pesquisa foi obtida por meio do uso da **EXCEÇÃO BOLAR**, nos termos do inciso VII do art. 43 da Lei nº 9.279, de 14 de maio de 1996, com **O INTUITO DE DESENVOLVER UMA NOVA TECNOLOGIA COM BASE NA TECNOLOGIA DESCRITA NO DOCUMETO PATENTÁRIO.**

**I.a.** Se marcou esta opção é **OBRIGATÓRIO\*** informar: (a) o número do pedido da patente utilizada como base para a tecnologia empregada para o desenvolvimento do teste genético ou de biópsia líquida objeto do estudo; (b) o nome do(s) órgão(s) e o país(es) onde foi depositado; e (c) descrever qual é a inovação na plataforma tecnológica para obtenção do teste genético ou de biópsia líquida objeto da pesquisa em relação à tecnologia descrita no documento patentário no qual ela se fundamentou. Caso o coordenador e sua instituição tenham realizado depósito do pedido de patente da tecnologia utilizada para obtenção do teste genético ou de biópsia líquida objeto da pesquisa é **OBRIGATÓRIO\*** informar: (a) o número do pedido da patente utilizada; (b) o nome do(s) órgão(s) e o país(es) onde foi depositado; (c) a(s) data(s) do(s) depósito(s); e (d) o *status* do pedido de patente por país onde foi depositado.

**RESPOSTA:** Preencher aqui.

**II.** A plataforma tecnológica objeto desta pesquisa foi obtida por meio de tecnologia que se encontra em **DOMÍNIO PÚBLICO.**

**II.a.** Se marcou esta opção é **OBRIGATÓRIO**\* trazer informações que comprovem que a tecnologia utilizada para o desenvolvimento do teste objeto desta pesquisa realmente encontra-se em domínio público, como por exemplo, o artigo que detalha o método de obtenção ou a patente expirada.

**RESPOSTA:** Preencher aqui.

**III.** A plataforma tecnológica objeto desta pesquisa é **ORIGINAL** tendo sido desenvolvida pelo coordenador/proponente ou membro da equipe executora do presente projeto de pesquisa**.**

**III.a.** Se marcou esta opção é **OBRIGATÓRIO**\* trazer informações que comprovem que a tecnologia utilizada para o desenvolvimento do teste objeto desta pesquisa é original e foi desenvolvida pelo coordenador/proponente ou membro da equipe de pesquisa, como por exemplo, estudo de viabilidade patentária.

**RESPOSTA:** Preencher aqui.

### **IX.II. PLATAFORMA TECNOLÓGICA\***

**Instruções de Preenchimento:** *Neste campo deverá ser descrito em detalhes no que consiste a plataforma tecnológica a ser utilizada para obtenção do teste objeto da pesquisa, incluindo a descrição sobre: (a) o estado da técnica - item I; (b) os objetivos da tecnologia e a solução proposta para o problema existente, bem como as vantagens da invenção em relação ao estado da técnica – item II; (c) a tecnologia de forma consistente, precisa, clara e suficiente, de maneira que um técnico no assunto possa realizá-la – item III; e (d) a novidade e efeito técnico da tecnologia – item IV.*

### **I. DESCRIÇÃO DO ESTADO DA TÉCNICA\*:**

Preencher aqui.

### **II. DESCRIÇÃO DOS OBJETIVOS DA TECNOLOGIA E A SOLUÇÃO PROPOSTA\*:**

Preencher aqui.

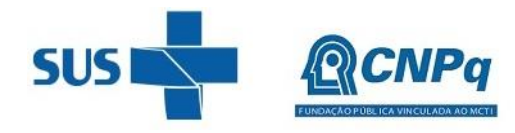

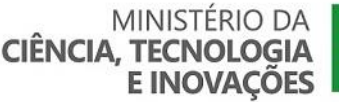

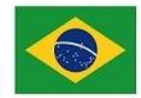

**III. DESCRIÇÃO DA TECNOLOGIA\*:**

Preencher aqui.

**IV. DESCRIÇÃO DA NOVIDADE E EFEITO TÉCNICO DA TECNOLOGIA\*:**

Preencher aqui.

### **X – NÍVEL DE MATURIDADE TECNOLÓGICA - TRL\***

**Instruções de Preenchimento:** *Neste campo deverá ser preenchido o nível de maturidade tecnológica (TRL) do projeto. Para cada nível (TRL) existe uma série de 3 perguntas que deverão ser respondidas com sim ou não e descrito o que foi realizado e os resultados, caso tenha respondido "sim". Para preencher a caixa de seleção, basta dar duplo clique sobre a caixa e marcar "selecionado" no campo "valor padrão". Recomenda-se que este questionário seja preenchido com informações claras e detalhadas, com vistas a não prejudicar a análise de mérito da proposta, já que o critério de julgamento "avaliação do TRL" possui peso 2 para obtenção da nota final, conforme disposto no Edital da Chamada. É necessário preenchimento dos campos até o TRL selecionado, isto é, os campos referentes ao TRL selecionado e os referentes aos TRLs prévios. Por exemplo, caso o nível de maturidade tecnológica (TRL) do projeto seja TRL 3, devese preencher os items correspondentes aos TRL 1, 2 e 3. Para os proponentes/coordenadores que não estão familiarizados com o TRL, recomenda-se a leitura prévia do documento disponível no link: [http://seer.cgee.org.br/index.php/parcerias\\_estrategicas/article/viewFile/867/793.](http://seer.cgee.org.br/index.php/parcerias_estrategicas/article/viewFile/867/793)*

**X.I. TRL 1 - PESQUISA BÁSICA: OBSERVAÇÃO E RELATO DE PRINCÍPIOS BÁSICOS\***

**Caracterização do nível de maturidade tecnológico:** *O TRL 1 é o nível mais baixo da maturidade da tecnologia. A pesquisa científica começa a ser traduzida para pesquisa aplicada e desenvolvimento (P&D). Pode incluir estudos teóricos de propriedades básicas de uma tecnologia.*

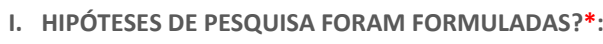

sim não

**DESCRIÇÃO:** Preencher aqui.

**II. PRINCÍPIOS CIENTÍFICOS BÁSICOS FORAM OBSERVADOS E IDENTIFICADOS? \*:**

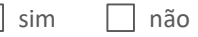

**DESCRIÇÃO:** Preencher aqui.

**III. OBSERVAÇÕES CIENTÍFICAS INICIAIS FORAM RELATADAS NO MEIO ACADÊMICO (JOURNALS, PAPERS, DISSERTAÇÕES, TESES...)? \*:**

sim não

**DESCRIÇÃO:** Preencher aqui.

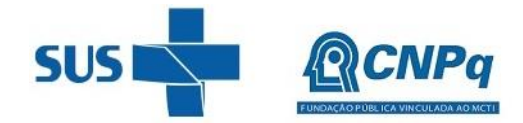

## MINISTÉRIO DA<br>CIÊNCIA, TECNOLOGIA<br>E INOVAÇÕES MINISTÉRIO DA<br>**SAÚDE**

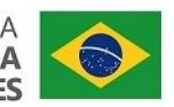

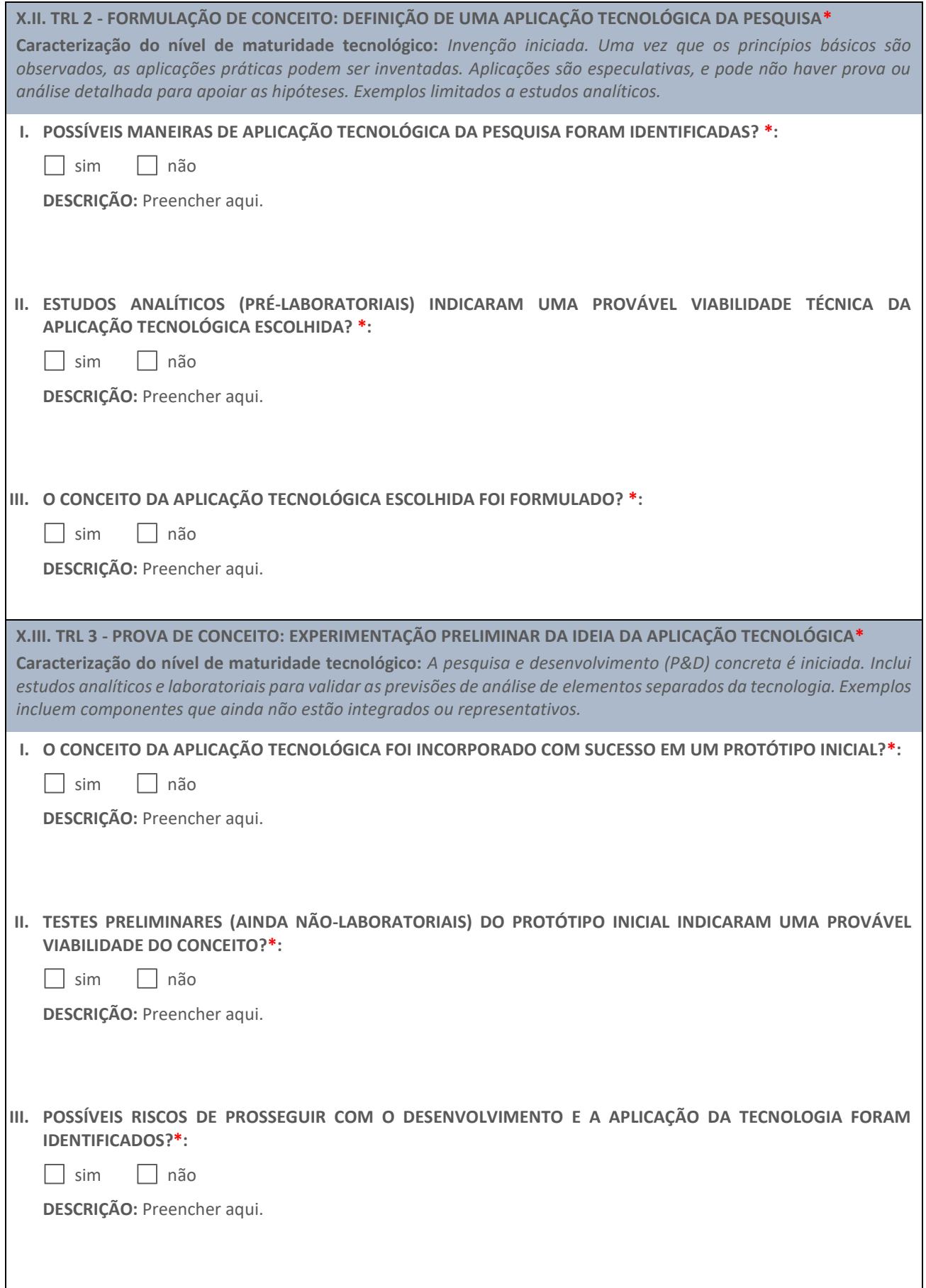

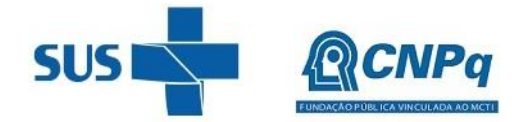

MINISTÉRIO DA<br>**SAÚDE** 

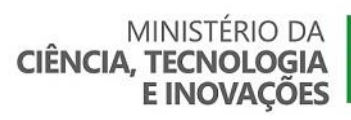

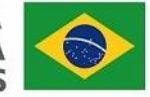

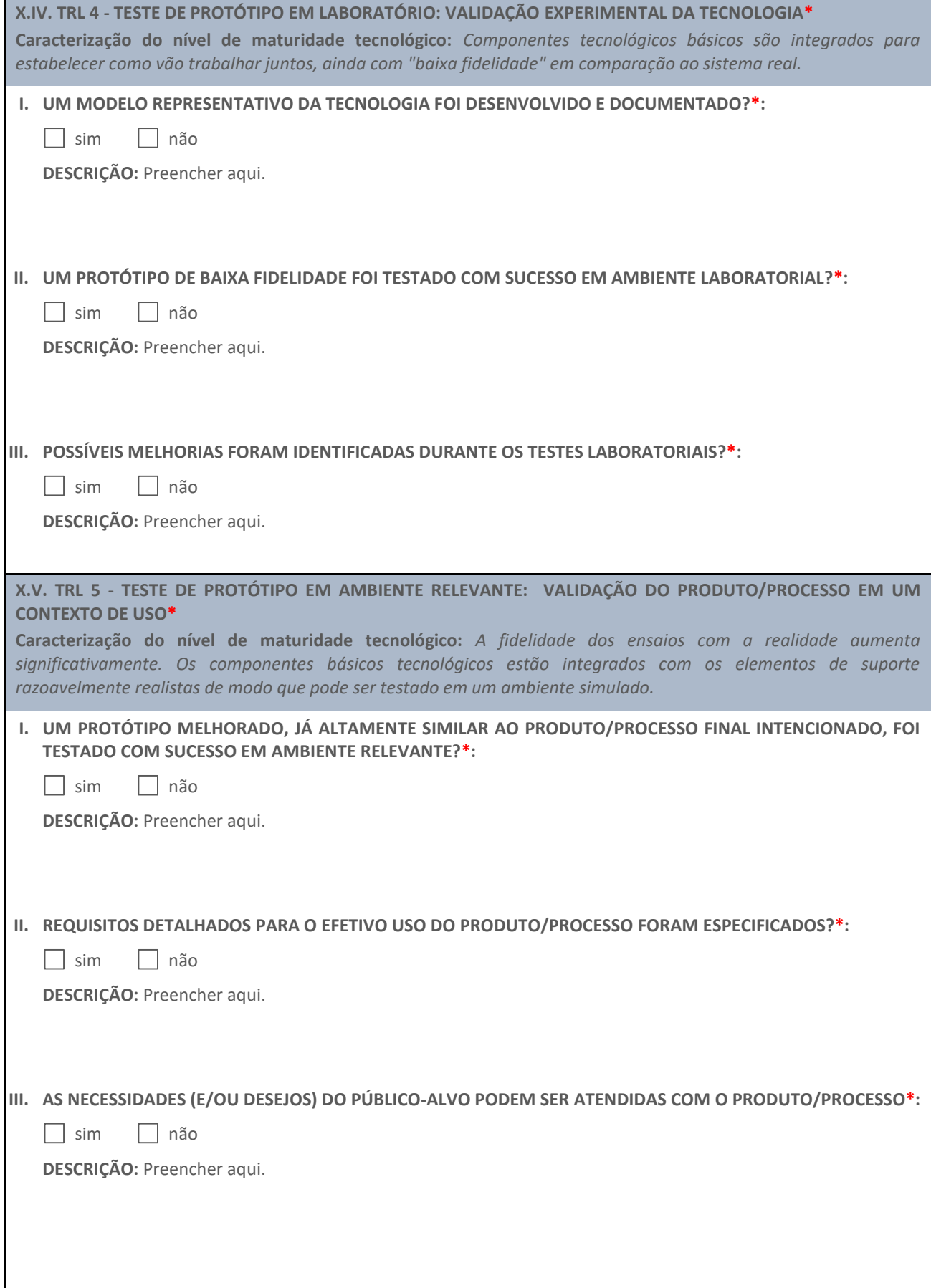

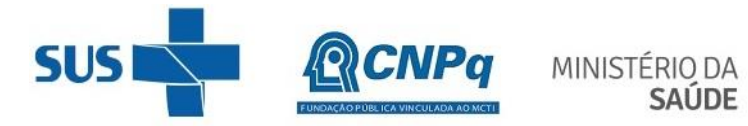

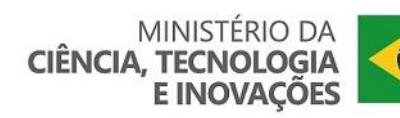

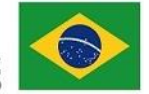

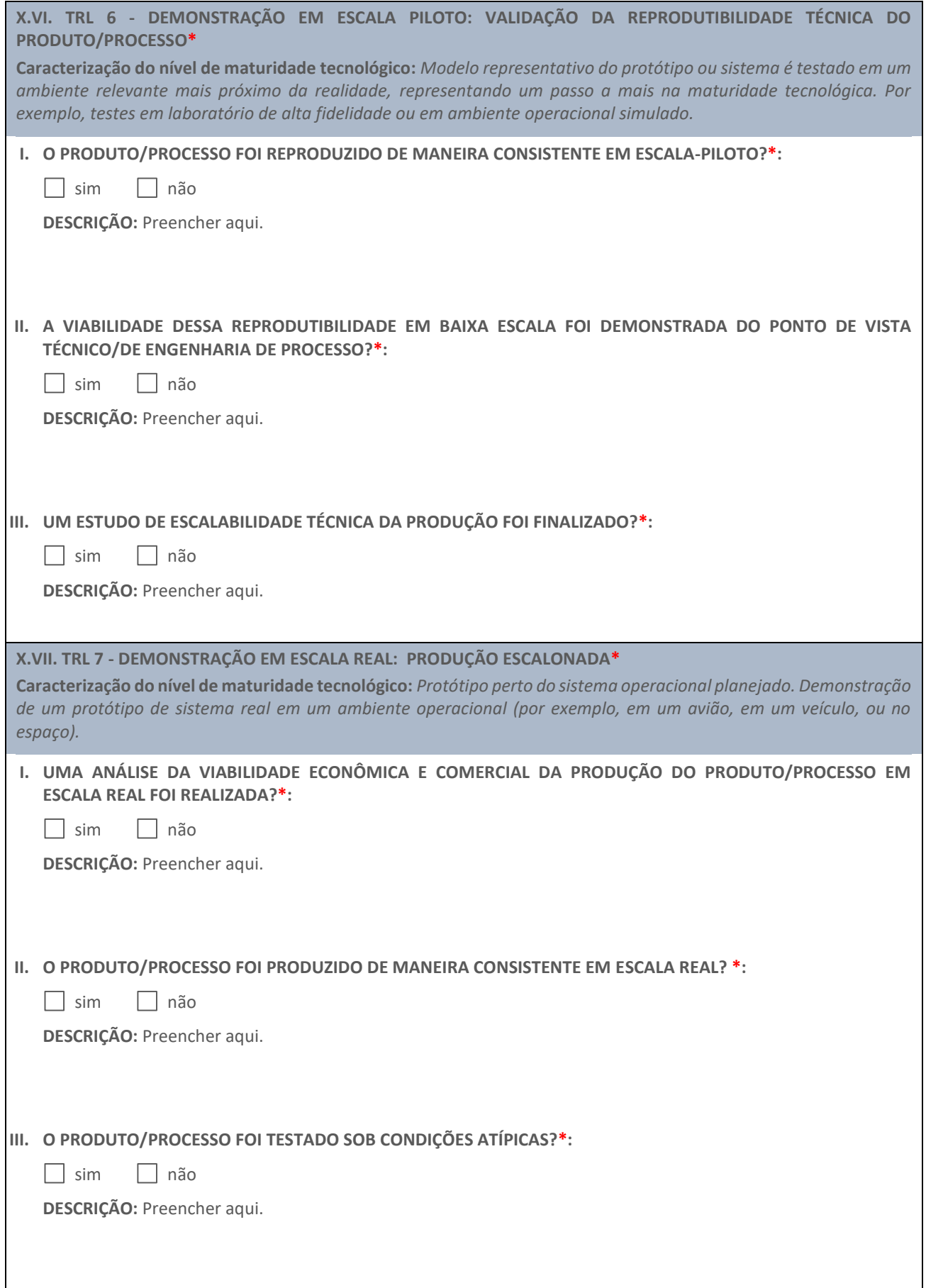

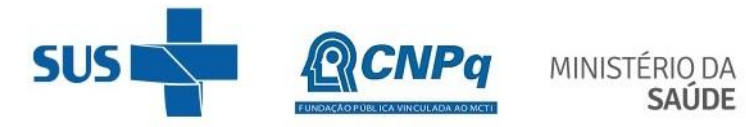

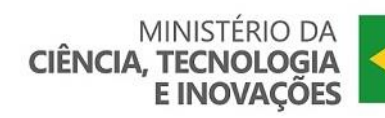

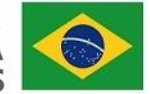

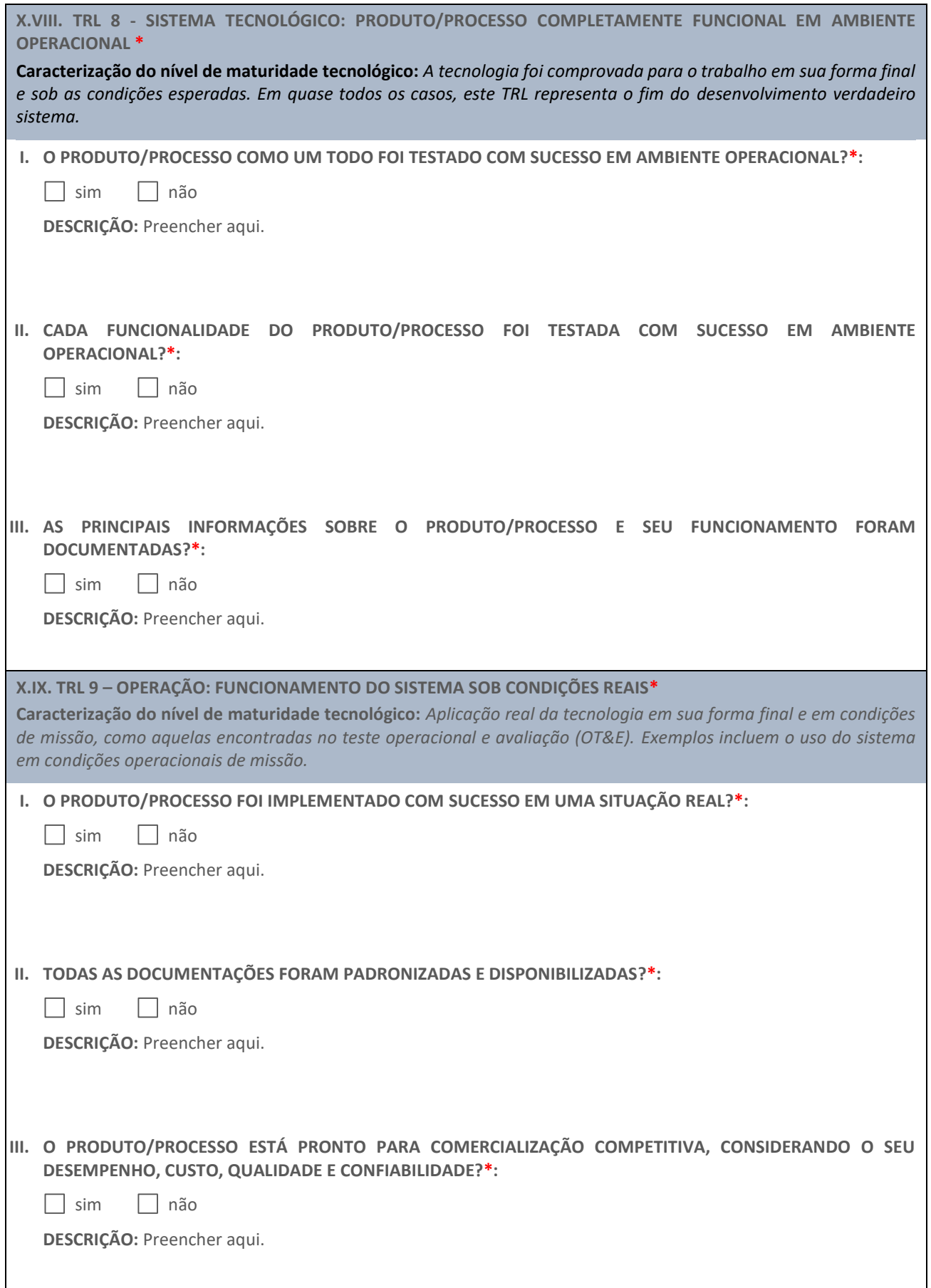

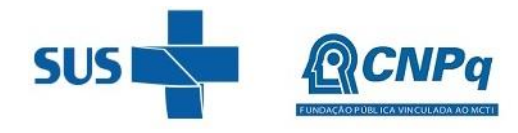

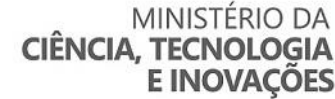

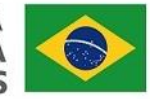

### **XI – AÇÕES DE EXTENSÃO COMUNITÁRIA\***

### **XI.I. PÚBLICOS-ALVO\***

**Instruções de Preenchimento:** *Neste campo deverão ser listados todos os públicos-alvo das ações de extensão comunitária do projeto e descrever a justificativa para a sua escolha. A Extensão Comunitária engloba experiências de popularização da ciência e realiza atividades que podem contribuir para o enfrentamento de problemas e questões sociais sobre a temática proposta na pesquisa. São exemplos de ações de extensão comunitária: visitas guiadas aos laboratórios de pesquisa, exposições envolvendo o público-geral e cursos de extensão para a comunidade.*

- **I. Público-alvo 1:** Preencher aqui.
- **II. Público-alvo 2:** Preencher aqui.
- **III. Público-alvo 3:** Preencher aqui.
- **IV. Público-alvo 4:** Preencher aqui.

### **XI.II. DESCRIÇÃO DAS AÇÕES E ATIVIDADES\***

**Instruções de Preenchimento:** *Neste campo deverão ser descritas todas as ações de extensão universitária a serem realizadas pelo projeto de pesquisa e as atividades que compõem cada ação. Para cada atividade deverão ser mencionadas as seguintes informações: (a) no que ela consiste; (b) as metodologias empregadas; (c) como serão executadas; (d) os públicos-alvo da atividade; e (c) as metas com indicadores claros e mensuráveis (exemplo – 200 alunos do ensino fundamental visitaram as instalações do laboratório). As ações de extensão comunitária deverão estar claramente associados ao objeto da pesquisa.*

**I.** Preencher aqui a ação.

**I.a.** Preencher aqui a atividade da ação.

**I.b.** Preencher aqui a atividade da ação.

**II.** Preencher aqui a ação.

**II.a.** Preencher aqui a atividade da ação.

**II.b.** Preencher aqui a atividade da ação.

**III.** Preencher aqui a ação.

**III.a.** Preencher aqui a atividade da ação.

**III.b.** Preencher aqui a atividade da ação.

### **XI.III. CRONOGRAMA DE ATIVIDADES\***

**Instruções de Preenchimento:** *Neste campo o cronograma de execução das atividades de ação comunitária deverá ser preenchido na tabela abaixo. Ressalta-se que é OBRIGATÓRIO\* QUE O PROJETO PREVEJA PELO MENOS A REALIZAÇÃO DE 1 (UMA) AÇÃO COMUNITÁRIA A CADA DOIS MESES DURANTE TODO O PERÍODO DE VIGÊNCIA DO PROJETO, conforme disposto no Edital da Chamada.*

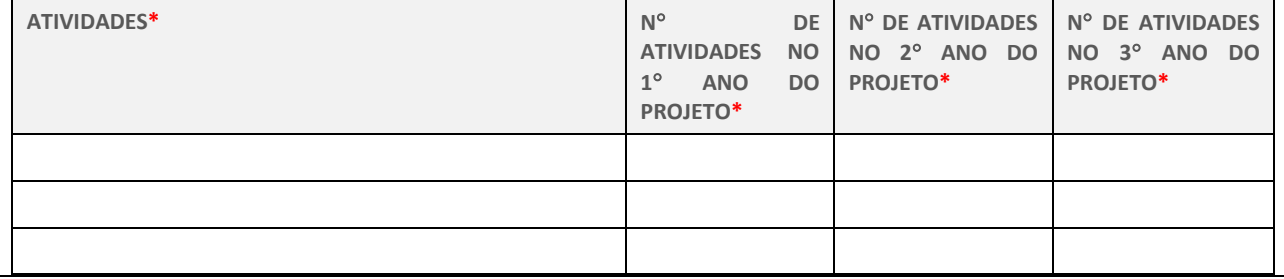

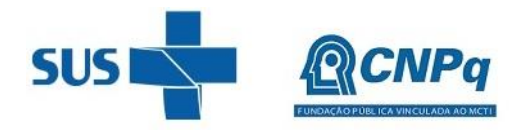

### **MINISTÉRIO DA** CIÊNCIA, TECNOLOGIA **E INOVAÇÕES**

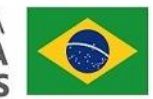

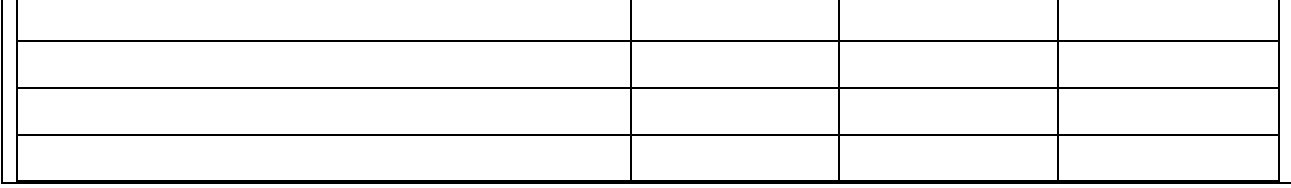

### **XII – PLANO DE DIVULGAÇÃO CIENTÍFICA E DE DISSEMINAÇÃO DE RESULTADOS PARA GESTORES E PROFISSIONAIS DA SAÚDE\***

### **XII.I. PÚBLICOS-ALVO\***

**Instruções de Preenchimento:** *Neste campo deverão ser listados todos os públicos-alvo das ações de divulgação e de disseminação de resultados para gestores e profissionais da saúde do presente projeto de pesquisa.*

- **I. Público-alvo 1:** Preencher aqui.
- **II. Público-alvo 2:** Preencher aqui.
- **III. Público-alvo 3:** Preencher aqui.
- **IV. Público-alvo 4:** Preencher aqui.

### **XII.II. DESCRIÇÃO DAS AÇÕES E ATIVIDADES\***

**Instruções de Preenchimento:** *Neste campo deverão ser descritas todas as ações a serem realizadas pelo projeto de pesquisa e as atividades que compõem cada ação. Para cada atividade deverão ser mencionadas as seguintes informações: (a) no que ela consiste; (b) as metodologias empregadas; (c) como serão executadas; (d) os públicos-alvo da atividade; e (c) as metas com indicadores claros e mensuráveis (exemplo – 10 boletins para gestores da saúde).* 

**I.** Preencher aqui a ação.

**I.a.** Preencher aqui a atividade da ação.

**I.b.** Preencher aqui a atividade da ação.

**II.** Preencher aqui a ação.

**II.a.** Preencher aqui a atividade da ação.

**II.b.** Preencher aqui a atividade da ação.

**III.** Preencher aqui a ação.

**III.a.** Preencher aqui a atividade da ação.

**III.b.** Preencher aqui a atividade da ação.

### **XII.III. CRONOGRAMA DE ATIVIDADES\***

**Instruções de Preenchimento:** *Neste campo o cronograma de execução das atividades deverá ser preenchido na tabela abaixo.* 

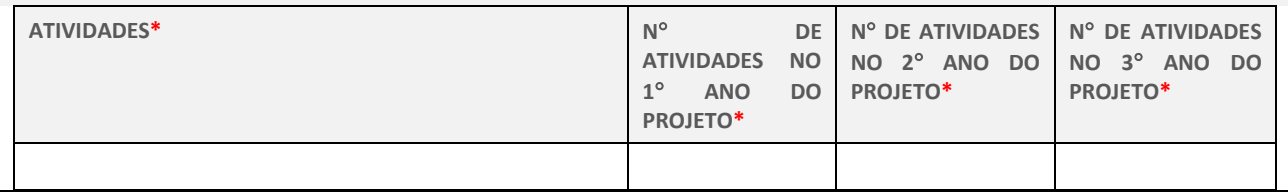

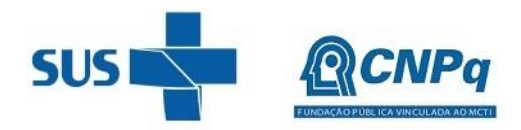

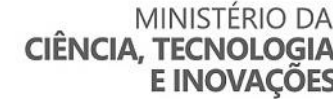

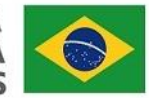

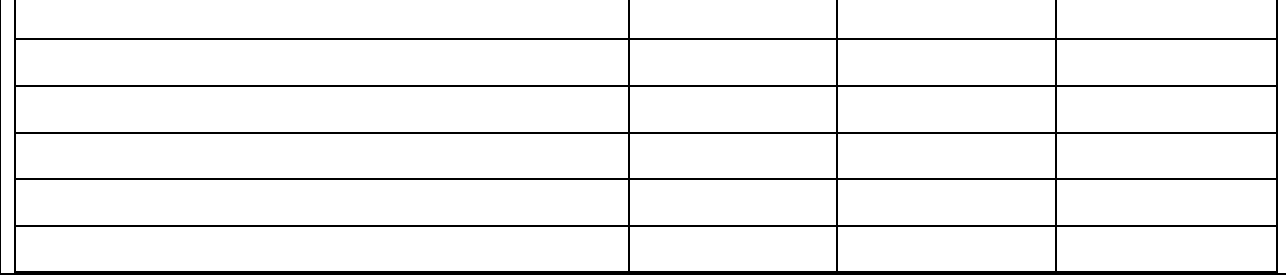

### **XIII – RESULTADOS ESPERADOS E IMPACTOS PARA O SISTEMA ÚNICO DE SAÚDE (SUS)\***

### **XIII.I. RESULTADOS ESPERADOS\***

**Instruções de Preenchimento:** *Neste campo deverão ser listados, de forma objetiva, clara e concisa, os resultados esperados do projeto de pesquisa. Ressalta-se que os resultados esperados listados devem estar vinculados aos seus impactos no sistema de saúde e devem ser mensuráveis, realistas e capazes de serem realizados dentro do período de vigência proposto para o projeto de pesquisa.*

- **I.** Preencher aqui.
- **II.** Preencher aqui.
- **III.** Preencher aqui.

### **XIII.II. ALINHAMENTO COM POLÍTICAS PÚBLICAS DE SAÚDE\***

**Instruções de Preenchimento:** *Neste campo deverão ser listadas as políticas públicas de saúde com as quais o projeto de pesquisa encontra-se alinhado. Para cada política listada deverá ser descrito como o projeto se alinha a esta política e como suprir as suas demandas.*

- **I.** Nome da Política de Saúde: Descrever como o projeto está alinhado à política.
- **II.** Nome da Política de Saúde: Descrever como o projeto está alinhado à política.
- **III.** Nome da Política de Saúde: Descrever como o projeto está alinhado à política.

### **XIII.III. IMPACTOS PARA O SUS\***

**Instruções de Preenchimento:** *Neste campo deverá ser descrito não somente o impacto do teste genético ou de biópsia líquida objeto da pesquisa sob a ótica da atenção à saúde, mas também os seus impactos econômicos para o sistema de saúde.*

Preencher aqui.

### **XIV – EQUIPE DE PESQUISA E INSTITUIÇÕES PARTICIPANTES\***

**Instruções de Preenchimento:** *Neste campo deverão ser listados todos os membros da equipe executora, com o nome da sua instituição de vínculo, função no projeto (detalhando qual parte do projeto a pessoa irá executar) e seu currículo Lattes ou ORCID.*

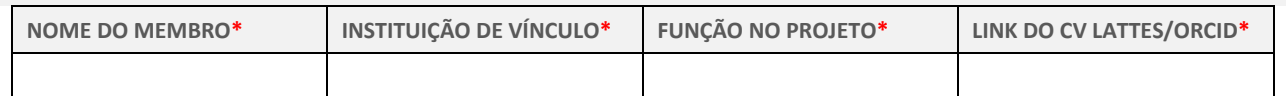

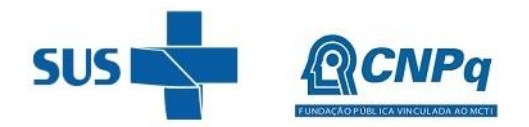

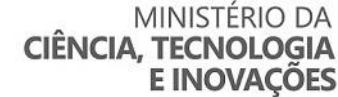

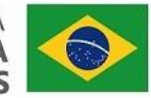

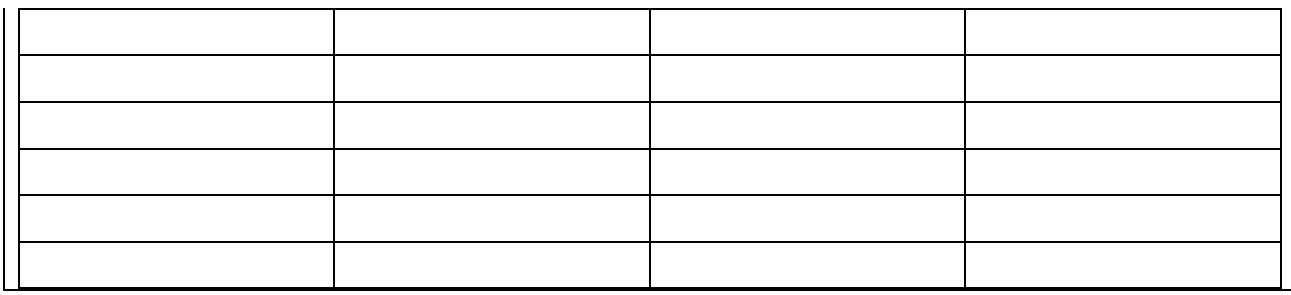

### **XV – PLANO DE TRABALHO\***

**Instruções de Preenchimento:** *Neste campo a tabela abaixo deverá ser preenchida com o plano de trabalho da pesquisa, descrevendo as metas e as ações necessárias para atingir cada meta. Uma meta pode ter mais de uma atividade para atingi-la. Cada atividade deve ter uma estimativa de prazo. Incluir quando pretende solicitar aprovações regulatórias (éticas, sanitárias, legais, entre outras), se aplicável.*

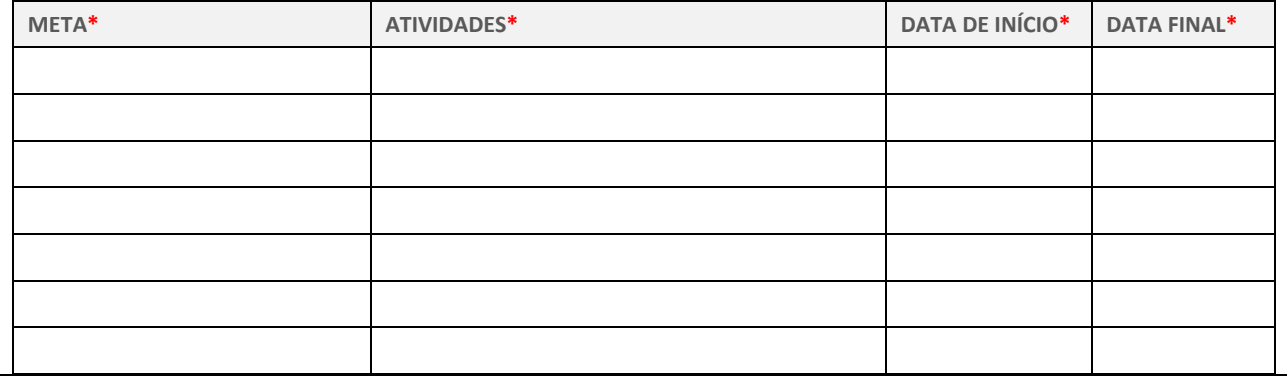

### **XVI – PLANO DE GERENCIAMENTO DE RISCO DO PROJETO\***

**Instruções de Preenchimento:** *Neste campo a tabela abaixo deverá ser preenchida com o plano de gerenciamento de risco considerando as possíveis dificuldades que podem prejudicar a execução do projeto (risco), suas causas, consequências e as medidas preventivas e corretivas a serem adotas, se necessárias.* 

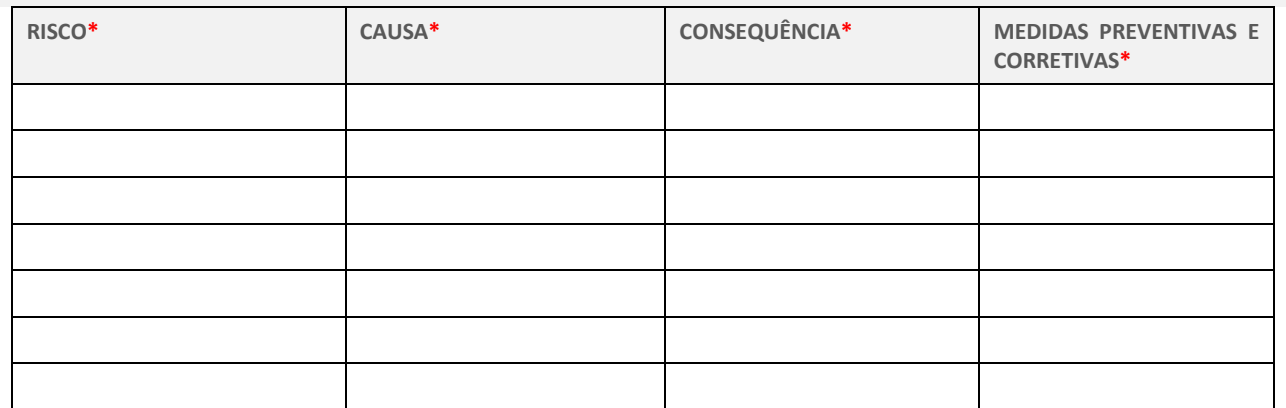

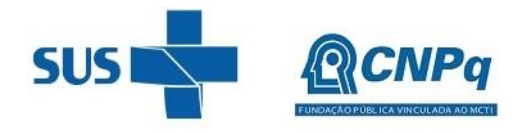

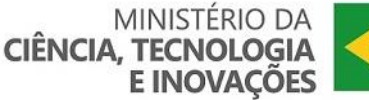

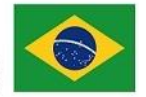

### **XVII – ORÇAMENTO DETALHADO\***

**Instruções de Preenchimento:** *Neste campo deverá ser preenchido o orçamento detalhado do projeto de pesquisa. Na coluna "atividade relacionada da pesquisa e justificativa da sua necessidade e quantidade solicitada" deverão ser descritos: (a) em qual experimento o item solicitado será empregado; (b) qual a sua função para realização do experimento; e (c) deverá ser justificado a quantidade necessária. Exemplo: "O kit será utilizado para o experimento de ELISA para detecção de anticorpos anti-AAV9, sendo ele composto pelos reagentes necessários (anticorpos, tampão e placa de leitura) para realização do teste enzimático. Cada kit é capaz de processar 65 amostras em duplicatas. Como serão processadas amostras de 100 participantes de pesquisa em duplicatas, e contando com a margem de 10% de erro no processamento das amostras, faz-se necessário a utilização de 2 kits".* 

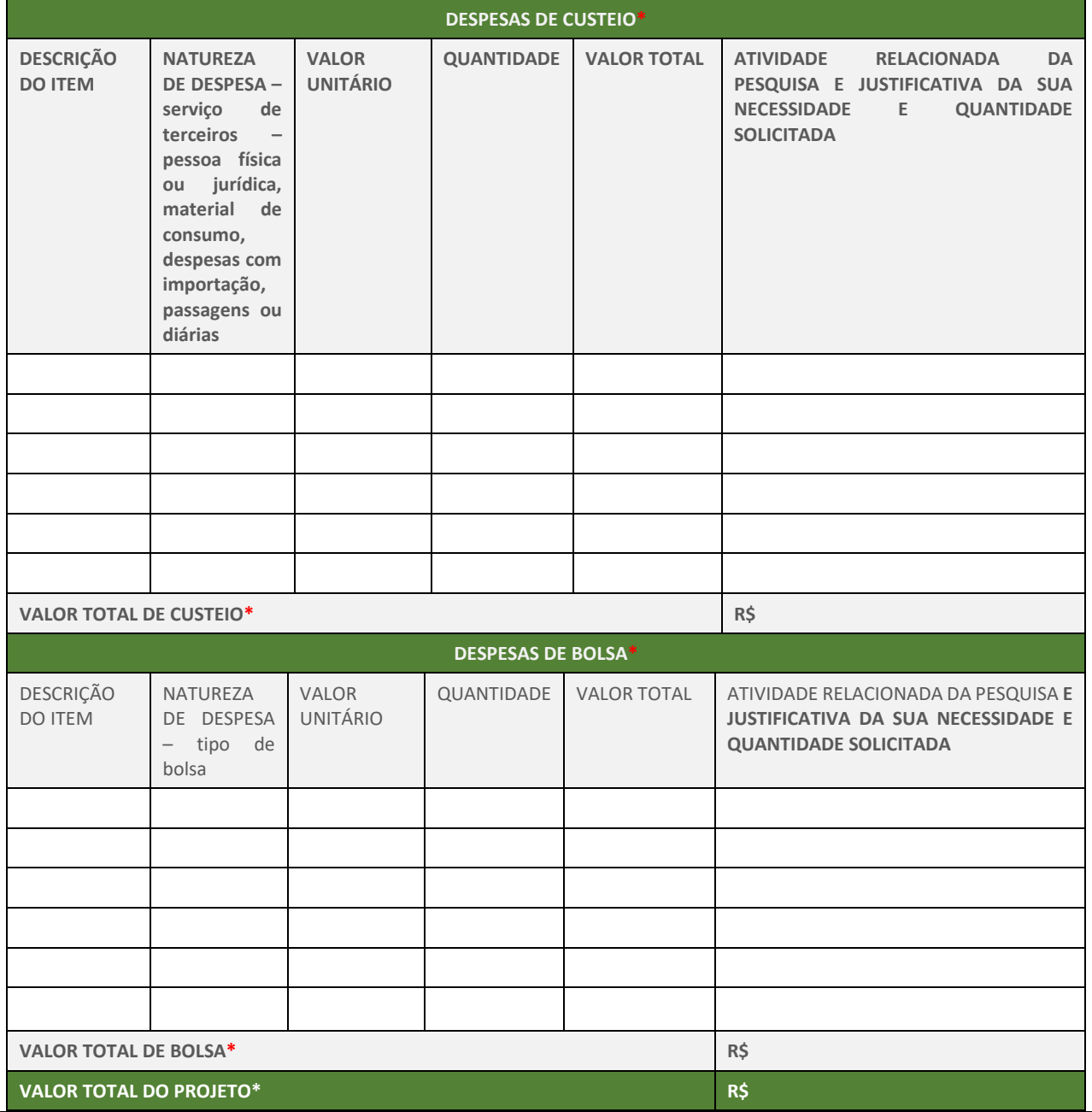

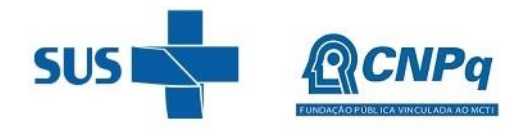

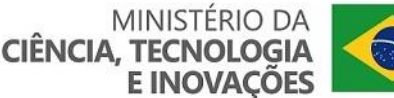

### **XVIII – REFERÊNCIAS BIBLIOGRÁFICAS\***

**Instruções de Preenchimento:** *Neste campo deverão ser listadas todas as referências bibliográficas utilizadas para elaboração do projeto, bem como é OBRIGATÓRIO que tais referências sejam citadas ao longo do texto nos demais campos utilizando o formato preconizado pela Norma NBR 10520 da ABNT.*

- **1.** Preencher aqui.
- **2.** Preencher aqui.
- **3.** Preencher aqui.
- **4.** Preencher aqui.
- **5.** Preencher aqui.
- **6.** Preencher aqui.
- **7.** Preencher aqui.
- **8.** Preencher aqui.
- **9.** Preencher aqui.
- **10.** Preencher aqui.

### **XIX – DECLARAÇÕES DE COMPROMETIMENTO DO PROPONENTE/COORDENADOR\***

**Instruções de Preenchimento:** *Todos os campos de declaração de comprometimento deverão ser marcados, formalizando que o proponente/coordenador da pesquisa está ciente de seguir com todas as obrigações legais, éticas, sanitárias e de exigências contidas no Edital da Chamada necessárias para a execução do projeto. O não preenchimento das caixas de seleção das declarações abaixo poderá inviabilizar a execução e a aprovação da proposta. Para preencher a caixa de seleção, basta dar duplo clique sobre a caixa e marcar "selecionado" no campo "valor padrão".*

### **XIX.I. DECLARAÇÕES ÉTICAS\***

Declaro que somente iniciarei a execução do projeto de pesquisa após obter a autorização de aprovação ética do protocolo de pesquisa, por meio de Parecer Consubstanciado emitido pelo sistema CEP/CONEP, conforme preconizado pelo item XI.2.a da Resolução CNS nº 466/2012.

Declaro que informarei e encaminharei ao CNPq e ao MS, por meio dos correios eletrônicos [atendimento@cnpq.br,](mailto:atendimento@cnpq.br) [decit@saude.gov.br e](mailto:decit@saude.gov.br) [genbr@saude.gov.br,](mailto:genbr@saude.gov.br) a documentação comprobatória de aprovação do projeto pelo sistema CEP/CONEP, conforme preconizado pelo item XII.2 da Resolução CNS nº 466/2012.

Declaro que seguirei e cumprirei para com todas as diretrizes e normas regulamentares nacionais que tangem sobre a pesquisa envolvendo seres humanos, adotando as melhores práticas, com vistas a prezar sempre pela integridade e o bem-estar dos participantes da pesquisa.

Declaro que em caso de descumprimento de qualquer diretriz ou norma regulamentar nacional que tange sobre a pesquisa envolvendo seres humanos, me responsabilizarei, conforme preconizado pelo item X da Resolução CNS n 466/2012.

Declaro que no protocolo de pesquisa a ser submetido à apreciação do sistema CEP/CONEP a instituição com a qual tenho vínculo será designada como Patrocinador ou serei designado como Pesquisador-Patrocinador, e que, em nenhuma hipótese, o CNPq e o MS serão designados como Patrocinador do estudo, conforme preconizado pelo item 1.8 da Chamada CNPq/MS-SCTIE-DECIT Nº 50/2022 – Testes Genéticos e de Biópsia Líquida

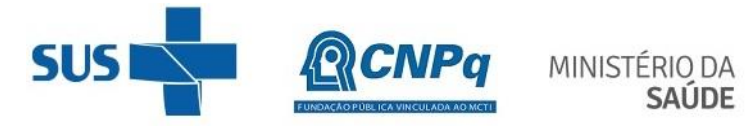

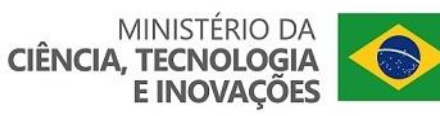

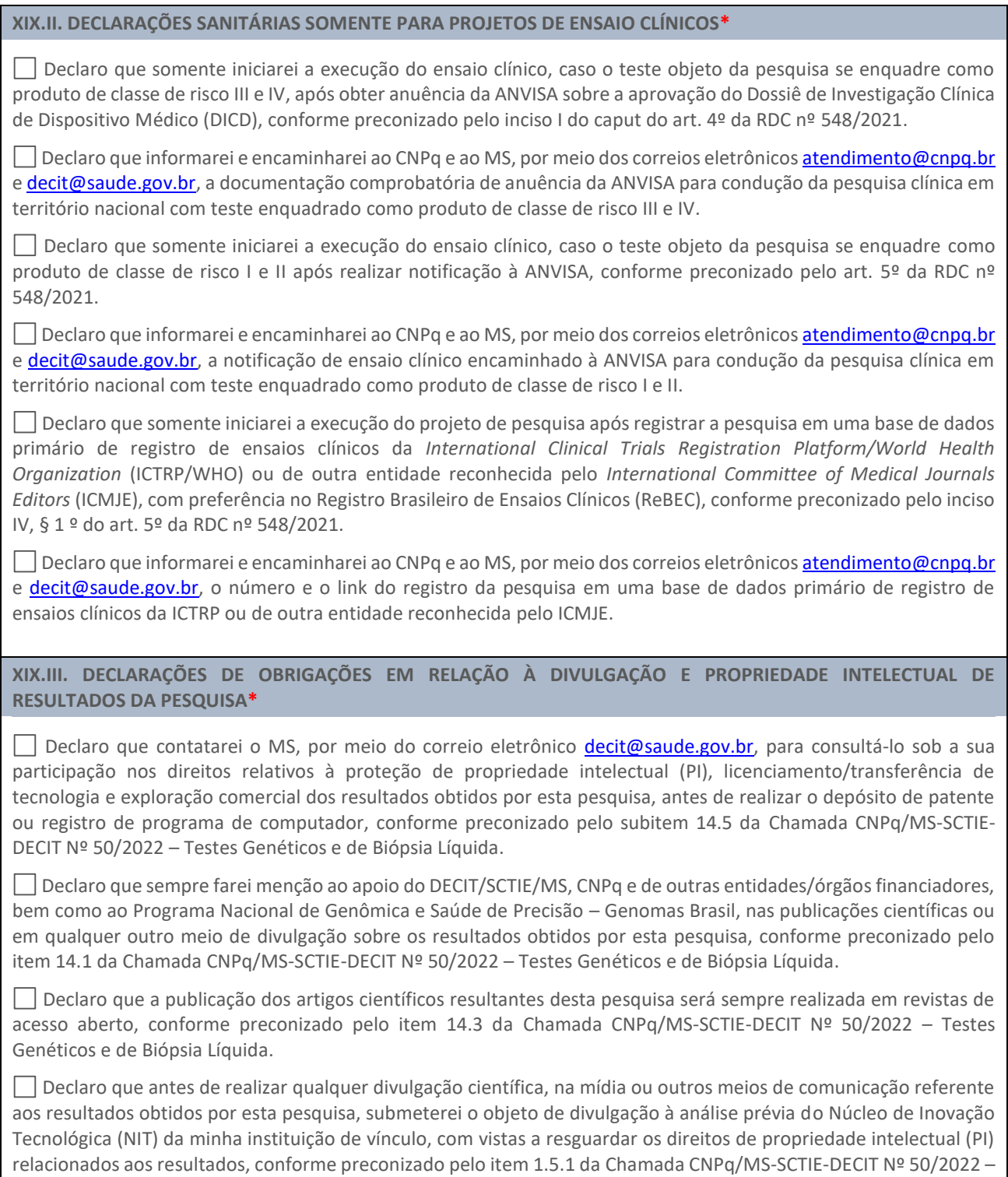

Testes Genéticos e de Biópsia Líquida.